### **NVISION 08** THE WORLD OF VISUAL COMPUTING

### GeForce 8 Features for OpenGL

Mark Kilgard

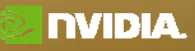

# **GeForce 8OpenGL Functionality**

- Broad functional categories for GeForce 8 extensions
	- **Vertex**
	- **Programmability**
	- **Texture**
	- **Framebuffer**
- Much of GeForce 8 OpenGL is already standard in OpenGL 3.0 (August 2008)
	- *Don't wait for the functionality to become standardized—because it already is standard!*
- Functional parity with Direct3D 10
	- On any platform: XP, 2000, Vista, Mac OS X, Linux, Solaris, FreeBSD

© 2008 NVIDIA Corporation.

# **GeForce 8 OpenGL Vertex Functionality**

- Vertex stream output
	- **EXT\_transform\_feedback** write stream of transformed vertex attributes into separate or interleaved buffer objects
	- **NV\_transform\_feedback** like EXT\_transform\_feedback but varying outputs for streaming can be designated without re-linking your GLSL shader
- Vertex attribute formats
	- **EXT\_gpu\_shader4** & **NV\_gpu\_program4** signed and unsigned integer vertex attributes
- Vertex instances
	- **EXT\_draw\_instanced** send a vertex instance ID for batches of vertices to be accessed by a vertex or geometry program or shader

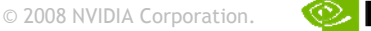

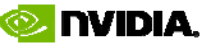

### **Transform Feedback for Terrain Generation by Recursive Subdivision**

- **1. Render quads (use 4-vertex line adj i iti ) f t b ff djacency primitive from ver tex uffer object**
- **2. Fetch height field**

**TISION** 

- **3. Stream subdivided positions and normals to transform feedback "other" buffer object**
- **4. Use buffer object as vertex buffer**
- **5.R ti b ff bj t Repea t, ping-pong uffer objec s**

#### *Computation and data all stays on the GPU!*

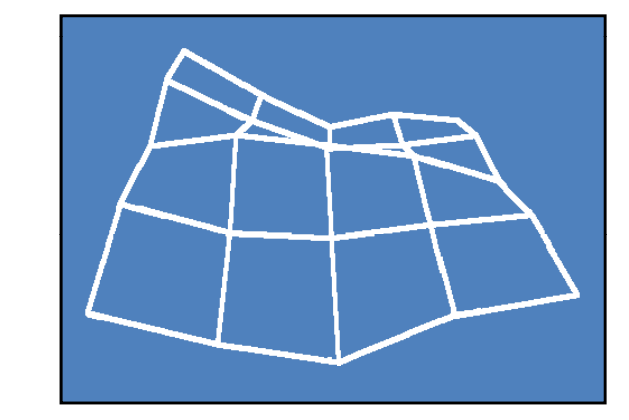

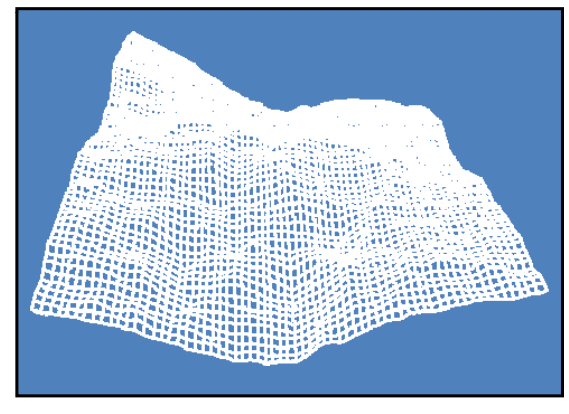

© 2008 NVIDIA Corporation.

### **Skin Deformation b y Transform Feedback**

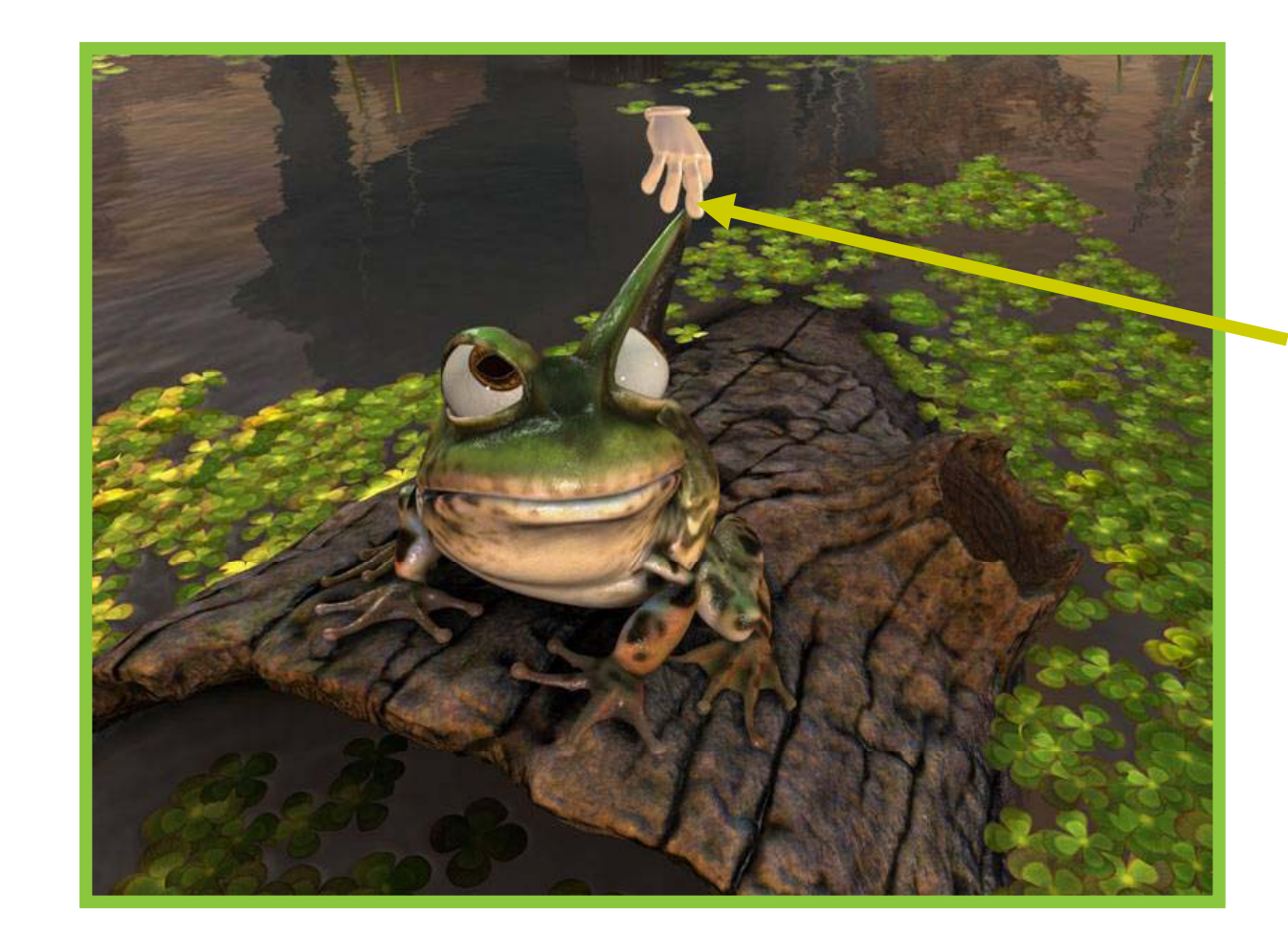

PUTING

**USION 08** 

**Transform feedback allows the GPU to calculate the interactive, deforming elastic skin of the frog** 

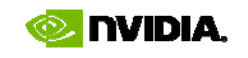

### **GeForce 8 O penGL Programmable Functionality**

- • Low-level assembly
	- and the state of the state **NV\_gpu\_program4** – extends ARB vertex and fragment program assembly syntax for unified G80 programmability and geometry shaders
		- • Incorporates NV\_fragment\_program4, NV\_vertex\_program4, and NV\_geometry\_program4 specifications
		- •One extension broken into 4 specification text files
	- –**NV\_parameter\_buffer\_object** – read parameters from bind- able buffer objects from low-level assembly
	- –Works best with C g

#### •High-level OpenGL Shading Language (GLSL)

- – **EXT\_gpu\_shader4** – additions to GLSL comparable to the NV\_gpu\_program4 unified G80 programmability functionality
- and the state of the state **EXT\_geometry\_shader4** - additions to GLSL comparable to the NV\_gpu\_program4 geometry shader functionality
- –**NV\_geometry\_shader4** – dynamic control of maximum output vertices without re linking & quadrilateral support -
- © 2008 NVIDIA Corporation. – **EXT\_bindable\_uniform** – additions to GLSL to read uniform variables from bind-able buffer objects

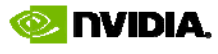

**MISION 08** 

# **Froggy Demo Surface Shading With New Programmability**

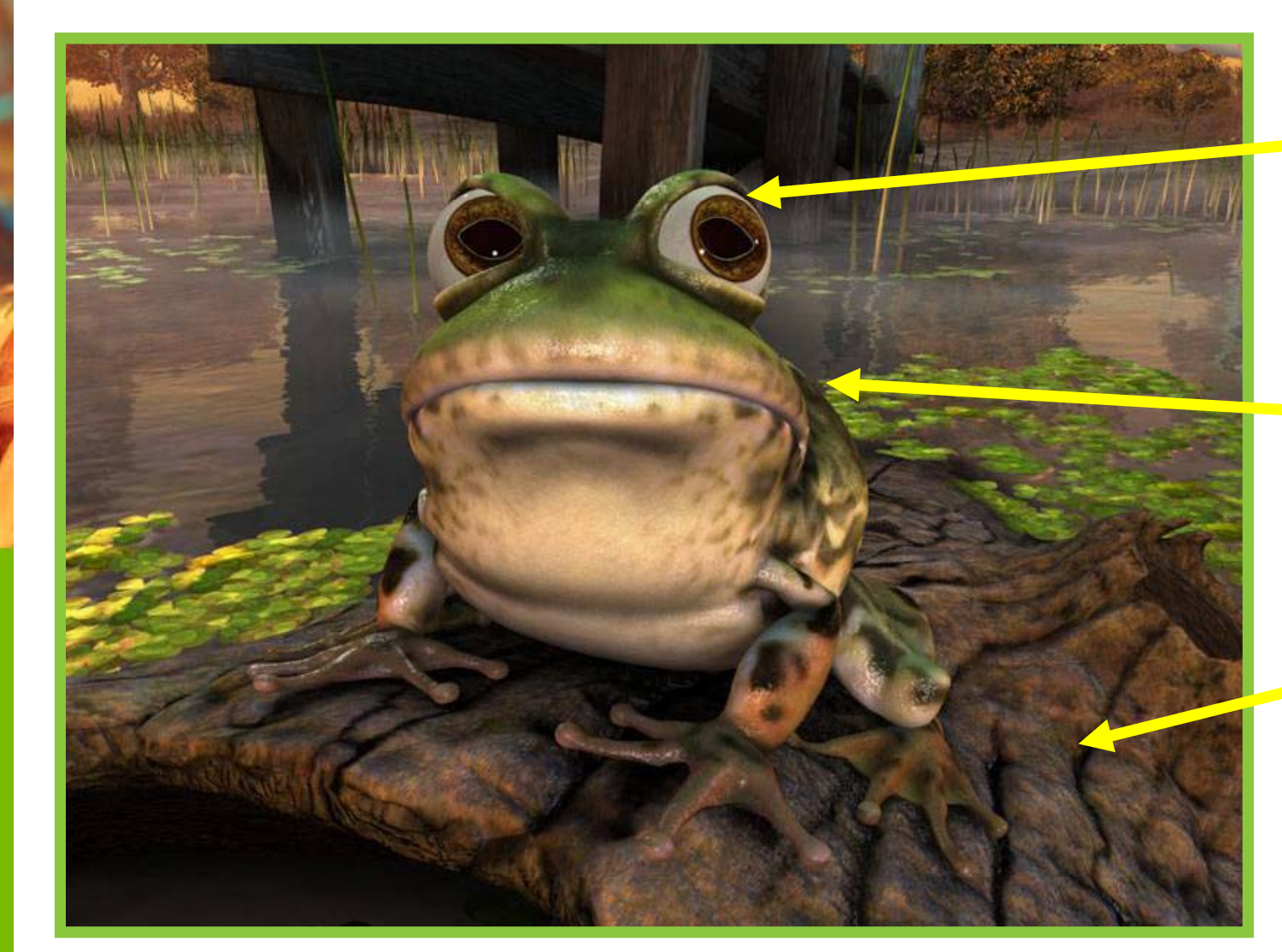

**VISION 08** 

**Eyes have raytraced irises andsimulated refraction**

> **Skin shader simulates sub-surface scattering**

**High-detail bump and detail maps**

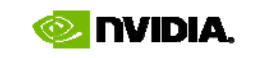

# **Geometry Shader Silhouette Edge Rendering**

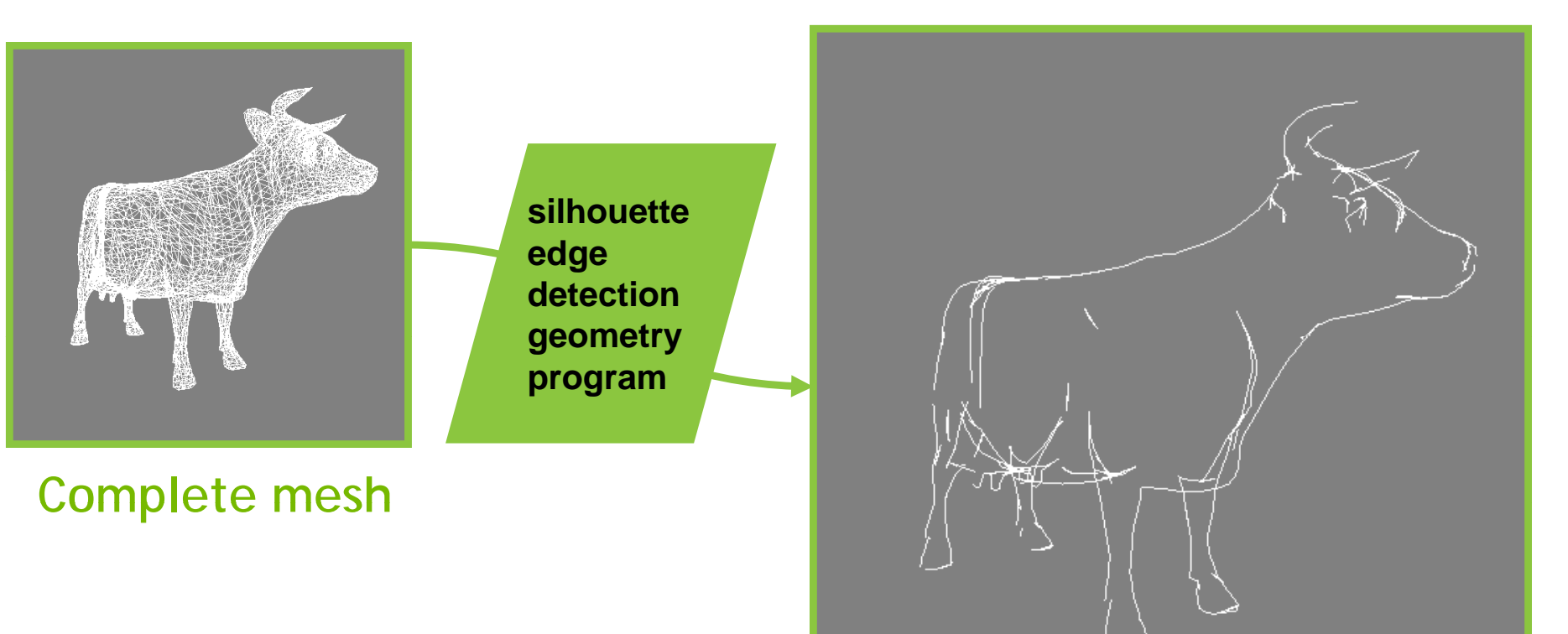

**Useful for non-photorealistic rendering**

*L k lik h k t hi Looks like human sketching*

**Silhouette edges**

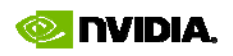

# **More Geometr y Shader Examples**

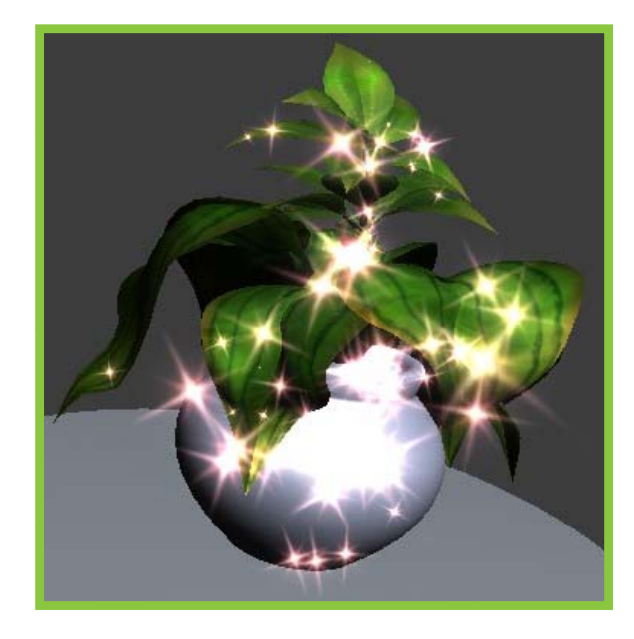

#### **Shimmering int sprit**

 $\frac{80}{2}$ 

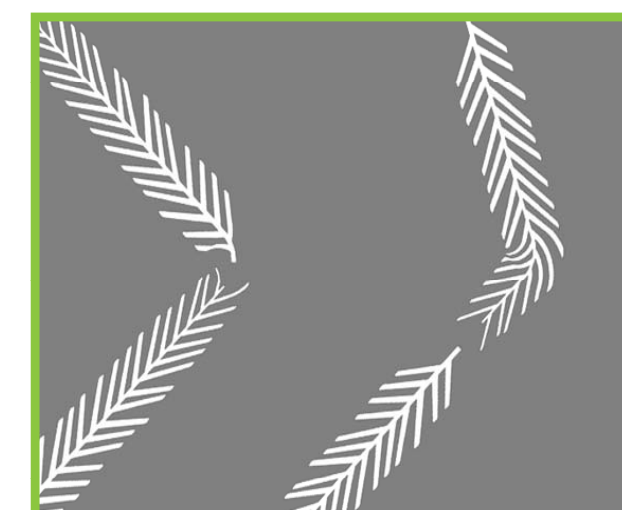

**Generate fins for lines**

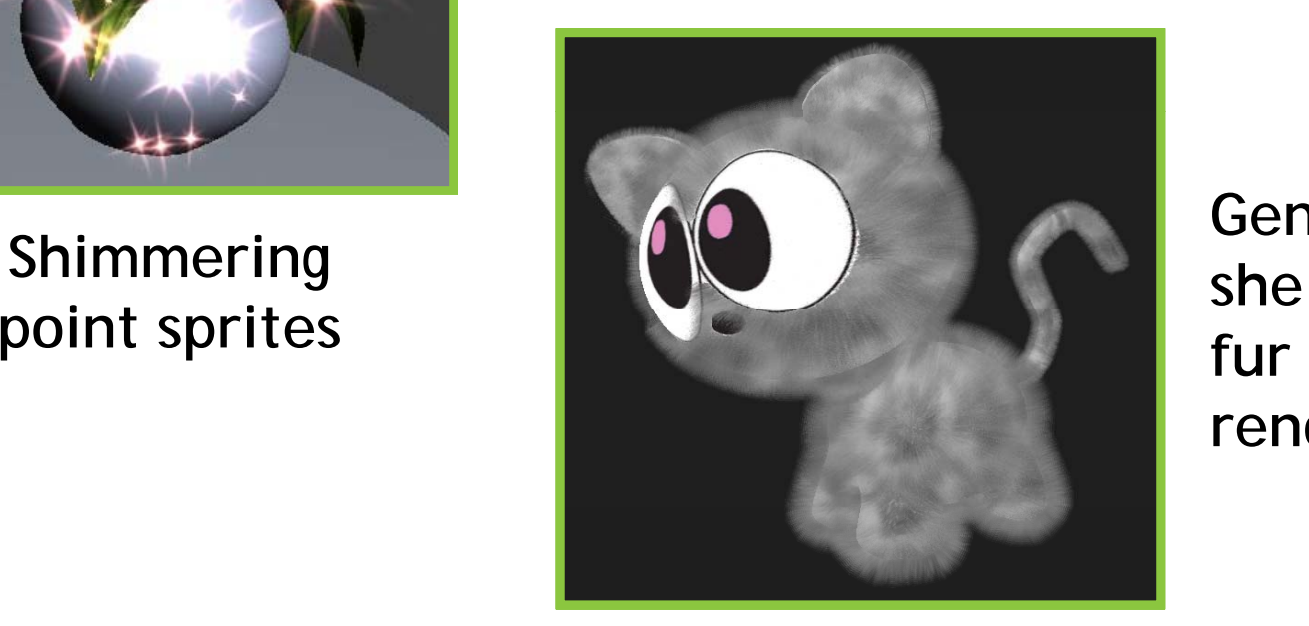

**Generate shells for**  fur **rendering**

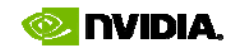

# **GeForce 8 OpenGL Texture Functionality (1)**

#### •**New formats**

- and the state of the state **EXT\_texture\_integer** – signed & unsigned integer texture formats
- –**EXT\_packed\_float** - packs 3 unsigned floating-point values with independent 5-bit exponents into a 32-bit texture format
- and the state of the state **EXT\_texture\_shared\_exponent** – packs 3 unsigned floating-point values with a shared 5-bit exponent into a 32-bit texture format
- – **EXT\_texture\_compression\_latc** & **EXT\_texture\_compression\_rgtc** – one- and two-component texture compression formats based on DXT5's 2:1 alpha component compression scheme for luminance-alpha and redgreen data respectively

#### •**New texture targets**

- and the state of the state **EXT texture arra \_ \_ y** – indexing into a set of 1D or 2D texture slices
- and the state of the state **EXT\_texture\_buffer\_object** – unfiltered access to (potentially huge) buffer objects as a 1D texture-formatted array
- – **EXT\_gpu\_shader4** & **NV\_gpu\_program4** – shadow cube maps for omni-directional shadow mapping

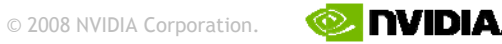

# **GeForce 8 OpenGL Texture Functionality (2)**

- • **New texture access instructions**
	- and the state of the state **EXT\_gpu\_shader4** & **NV\_gpu\_program4** – shader-time query for texture size
	- and the state of the state **EXT\_gpu\_shader4** & **NV\_gpu\_program4** – integer addressing of texel locations including level of-detail
	- and the state of the state **EXT\_gpu\_shader4** & **NV\_gpu\_program4** – texture lookups with an small integer texel offset

#### •**Texture generality**

- –- EXT\_geometry\_shader4 & NV\_gpu\_program4 - texture fetches<br>from geometry domain
- – No limitations on texture format, sampling modes, etc. in vertex and geometry domains

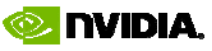

# **Compact Floating-point Texture Formats**

- **EXT\_packed\_float**
	- $-$  No sign bit, independent exponents

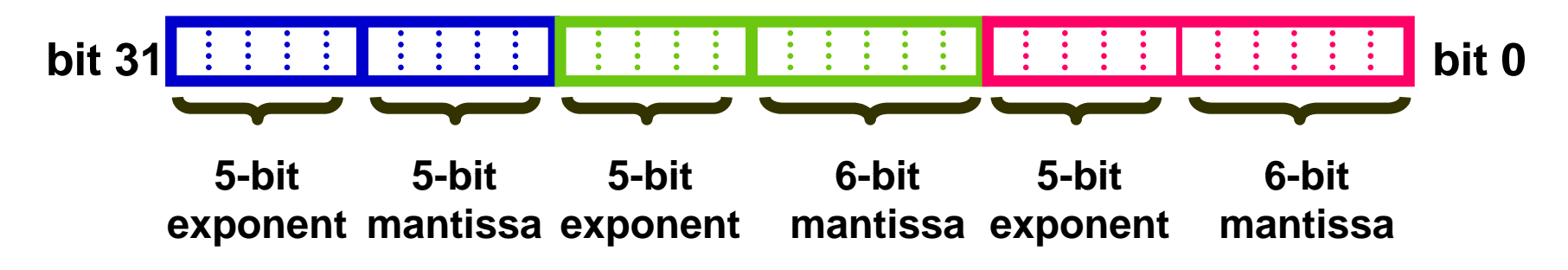

- **EXT t t h d t \_ texture\_shared\_exponent**
	- $-$  No sign bit, shared exponent, no implied leading 1

**5-bit 9-bit 9-bit 9-bit bit 31 bit 0shared exponent mantissa mantissa mantissa**

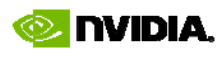

# **Compact Floating-point Texture Details**

- • Intended for High Dynamic Range (HDR) applications
	- Where range matters
	- Magnitudes so signed data unnecessary
	- –— Texture filtered as half-precision (s10e5) floating-point
- • Render-able
	- **EXT\_packed\_float**: YES, *including* blending
	- $-$  **EXT\_texture\_shared\_exponent: NO**

#### •Easy to use

**USION** 08

 By requesting a compact float texture internal format, OpenGL driver will automatically pack conventional floating-point texture image data

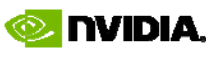

### **High Dynamic Range Example Using Compact Floating-point Textures**

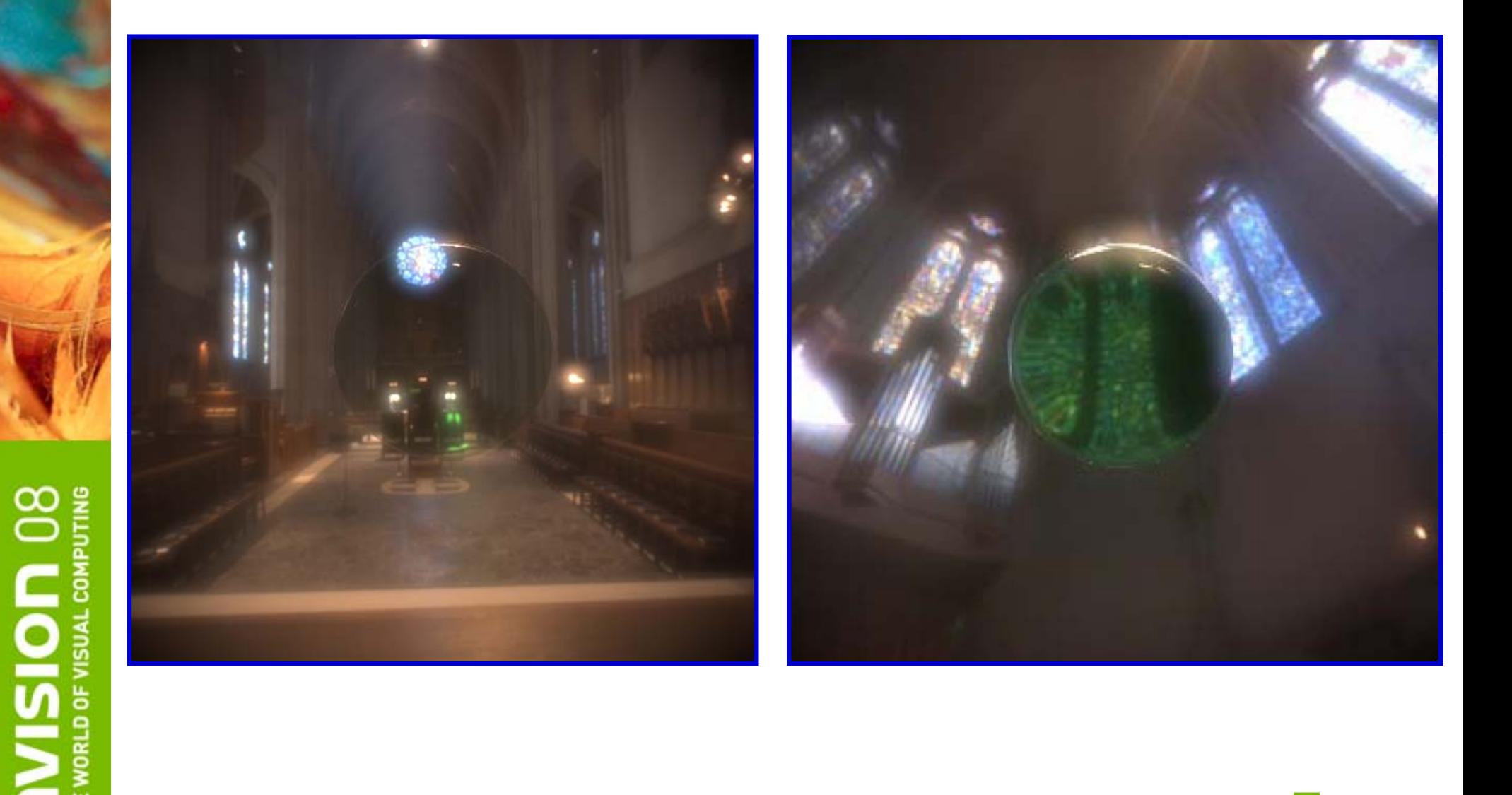

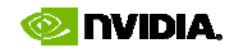

# **1- and 2-com ponent Block Compression Scheme**

• Basic 1-component block compression format

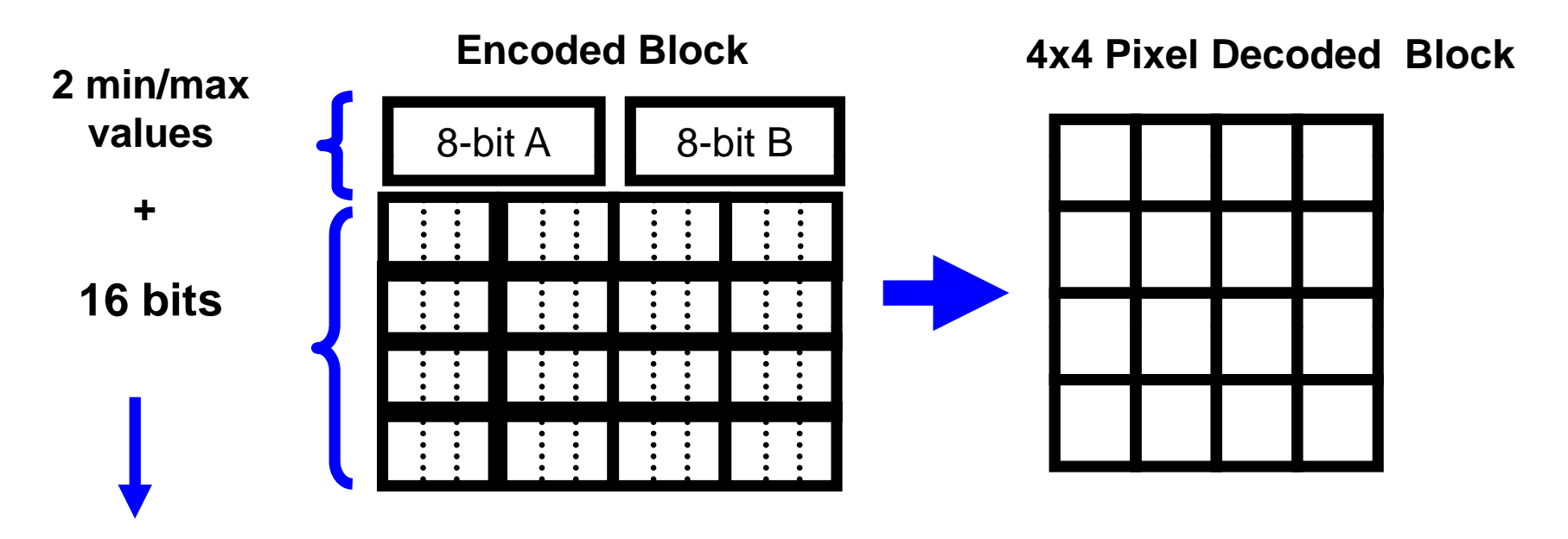

**USION** 08

**64 bits total per block 16 pixels x 8-bit/componet = 128 bits decoded so effectively 2:1 compression** 

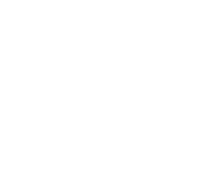

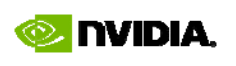

# **1- and 2-com ponent Block Compression Scheme**

- Matches existing DXT5 compression scheme for alpha component •
	- Translation of 3-bit field to weight depends on A > B ordering
		- A > B: A, B, and 6 values spaced between [A,B]
		- $A \leq B$ : A, B, 4 values spaced between [A,B], and 0/1 or -1/+1 range
- • **Four RGBA component arrangements**
	- Red: [R, 0, 0, 1]<br>
	OpenGL 3.0 feature
	- Red-Green: [R, G, 0, 1]
	- Luminance: [L, L, L, 1]
	- Luminance-Alpha: [L, L, L, A]
- • **2-component formats combine two 64-bit encoded blocks**
	- So 2 components are compressed independently, good for normal maps
- • **Si g g ned and unsi gned versions of the formats**
	- [0,1] fixed-point unsigned range
	- [-1,+1] fixed-point signed range, appropriate for normal maps
- • **Based on requested texture internal format OpenGL driver can**  © 2008 NVIDIA Corporation. **format, automatically compress uncompressed 1- and 2-component formats into these formats**

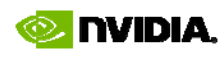

OpenGL 3.0 feature

Multi-vendor EXT extension

## **Texture Arrays**

- • **Conventional texture**
	- One logical pre-filtered image

#### •**Texture array**

- An array of mipmap sets, a <u>plurality</u> of pre-filtered images
- No filtering between mipmap sets in a texture array
- All mipmap sets in array share same format/border & base dimensions
- $-$  Both 1D and 2D texture arrays
- – $-$  Require shaders, no fixed-function support
- **Texture image specification**
	- Use glTexImage3D, glTexSubImage3D, etc. to load 2D texture arrays
		- No new OpenGL commands for texture arrays
	- 3<sup>rd</sup> dimension specifies integer array index
		- No halving in 3<sup>rd</sup> dimension for mipmaps
		- $\bullet~$  So 64  $\times$  128x17 reduces to 32  $\times$  64  $\times$  17 all the way to 1.  $_{\odot}$  1.  $_{\odot}$   $\times$  1.

# **Texture Arrays Example**

**DRLD OF VISUAL COM** 

<u>isi</u>

- Multiple skins packed in texture array
	- –— <u>Motivation</u>: binding to one multi-skin texture array avoids texture bind per object

**Texture array index**

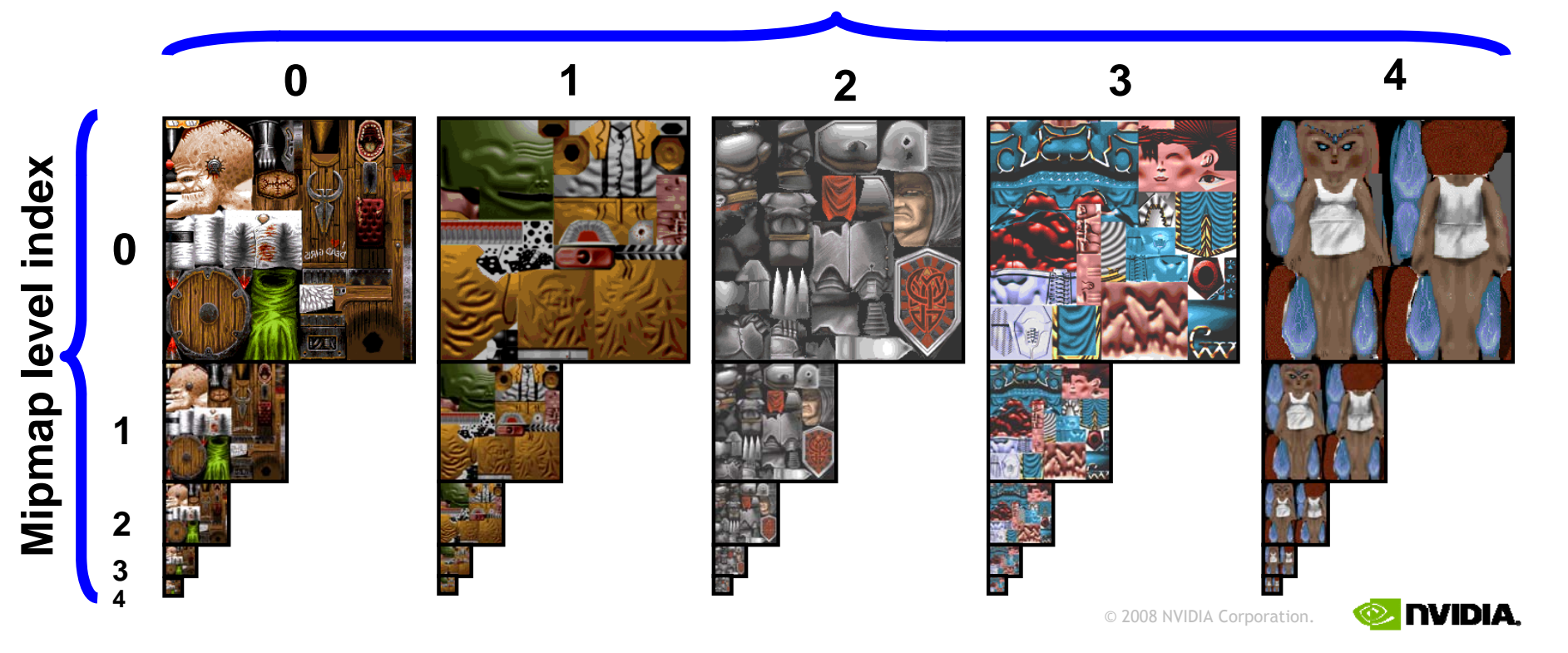

# **GeForce 8 OpenGL Framebuffer Functionality**

#### •**Framebuffer formats**

- **EXT\_framebuffer\_sRGB** color values assumed to be in a linear color space are converted to sRGB color space when writing and blending to sRGB-capable framebuffer
- **EXT\_texture\_integer** rendering to integer texture formats through Framebuffer Buffer Object (FBO) render-to-texture functionality
- **NV\_depth\_buffer\_float** depth values are stored in the depth buffer 32-bit floating-point values, with or without [0,1] clamping

### • **Multiple render targets**

- **EXT\_draw\_buffers2** per-color buffer blending and color masking
- **EXT\_geometry\_shader4** & **NV\_gpu\_program4** render to texture array and select output slice in shader

#### •**Multisample support**

 $-$  EXT\_framebuffer\_multisample\_coverage - render-to-texture control for Coverage Sample Anti-Aliasing (CSAA)

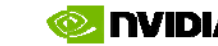

# **Delicate Color Fidelity Using sRGB**

**NVIDIA's Adriana GeForce 8 Launch Demo**

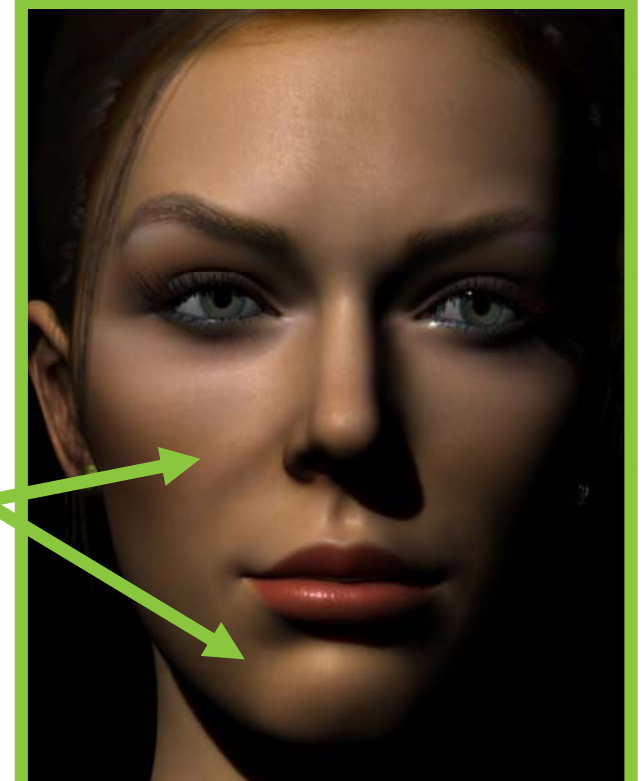

**deep facial shadows**

80

 $\frac{1}{2}$ 

**Conventional rendering 6 Gamma correct with uncorrected color**

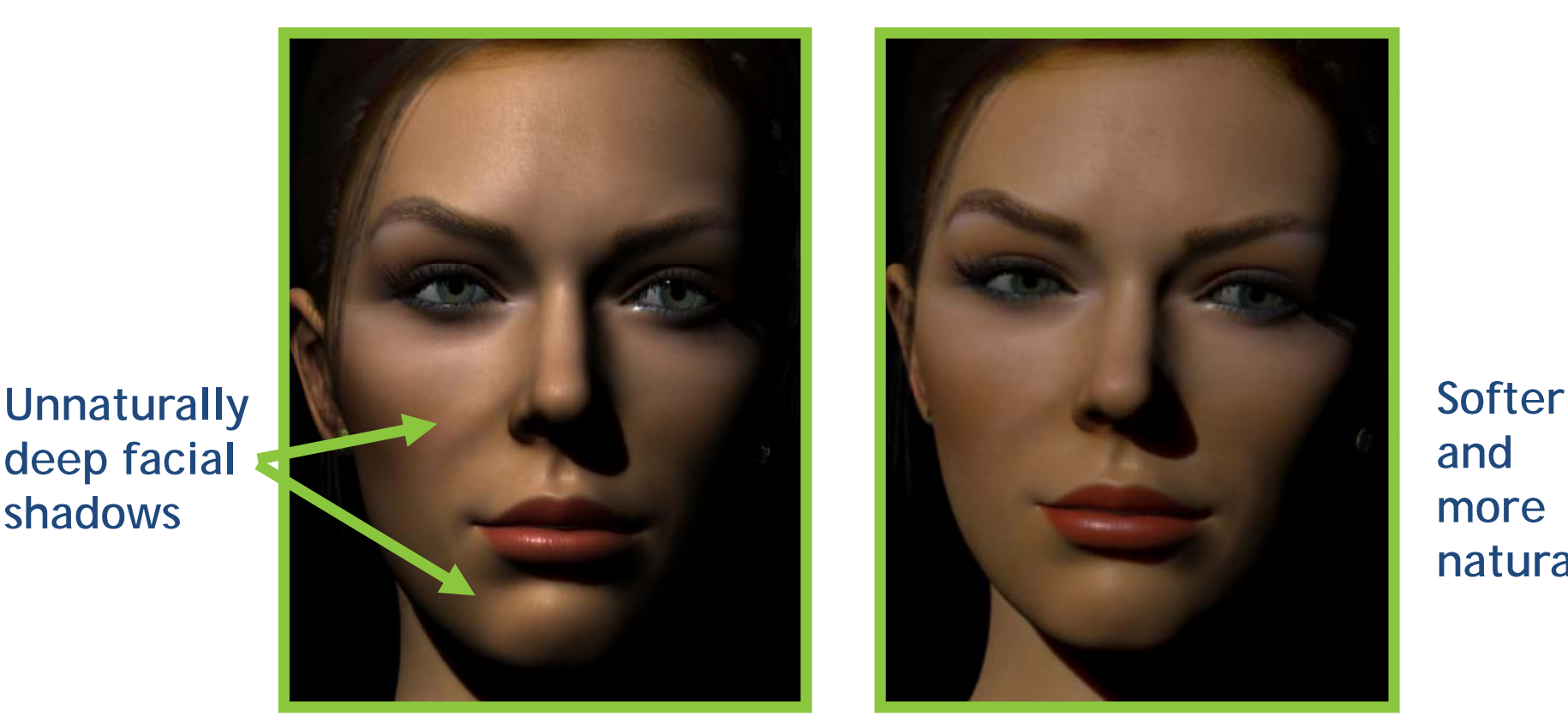

**andmore natural**

## **(sRGB rendered)**

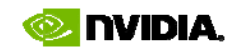

# *Coverage Sample* **Anti-Aliasing**

- • **Established multisampling approach**
	- Shade per-pixel, rasterize & update color and depth info per-sample
	- Multi (4x, 8x, etc.) samples per pixel
- • **Coverage Sample Anti-Aliasing (CSAA) approach**
	- Maintain N color+depth samples and M additional depth-only samples that "share" the identical color of one or more color+depth samples
	- Typical configuration: 4 depth+color samples & 12 depth-only samples
	- –Improves coverage anti-aliasing while minimizing bandwidth

*12 depth-only samples within a single pixel*

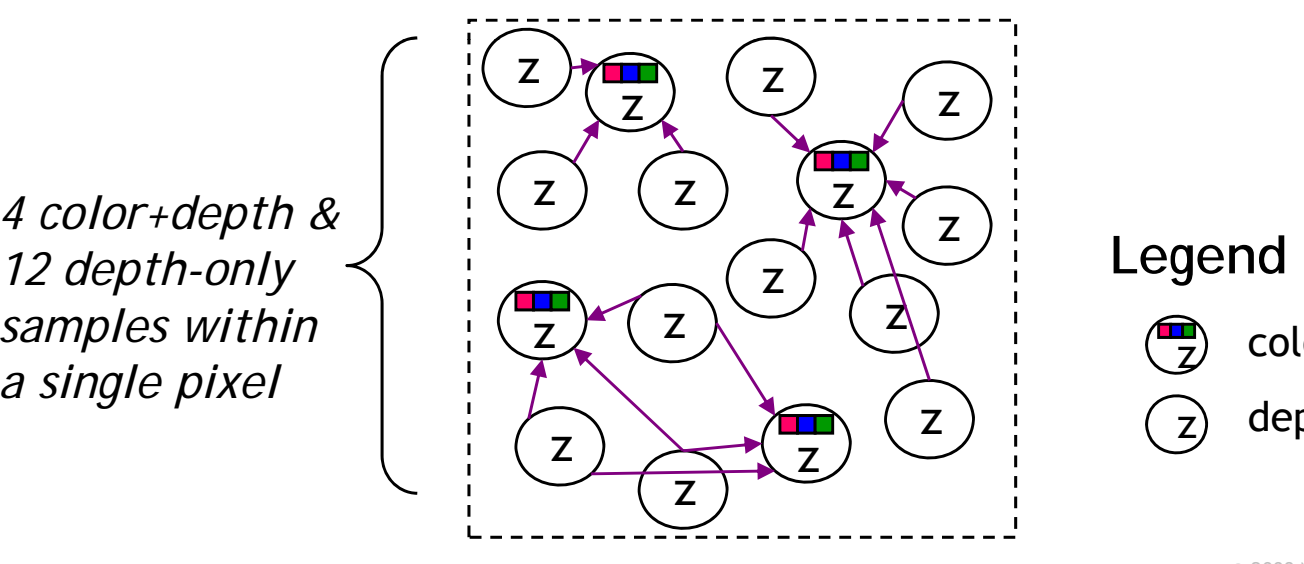

#### **Legend**

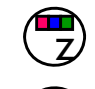

z

color+depth sample

 $_{\rm Z})$  depth-only sample

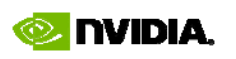

# **Modernizing the OpenGL API**

- •**OpenGL 1 0 (1992) is over 16 years old 1.0 years**
- • **Modernization motivations**
	- –– Some aspects of the API have not scaled well
		- Must "bind for rendering" to a texture or program object just to modify it
	- –— Increase similarity to Direct3D
		- NVIDIA recognizes that developers must support 3D applications cross multiple APIs and platforms
- • **Compatibility matters**
	- $-$  OpenGL is a big ecosystem of libraries, documentation, textbooks, tools, applications, and developer expertise

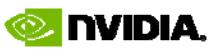

#### **Be y p ond O penGL 3.0**

•**What's in OpenGL 3.0 and what's still not…**

- **EXT\_gpu\_shader4**
- **NV\_conditional\_render**
- **ARB color buffer float \_\_ \_**
- **NV\_depth\_buffer\_float**
- **ARB\_texture\_float**
- **EXT\_packed\_float**
- **EXT texture shared exponent \_ \_ \_exponent**
- **NV\_half\_float**
- **ARB\_half\_float\_pixel**
- **EXT\_framebuffer\_object**
- **EXT f b ff lti l \_ frame uffer\_multisample**
- **EXT\_framebuffer\_blit**
- **EXT\_texture\_integer**
- **EXT\_texture\_array**
- **EXT\_packed\_depth\_stencil**
- **EXT\_draw\_buffers2**
- **EXT\_texture\_compression\_rgtc**
- **EXT transform feedback \_ \_**
- **APPLE\_vertex\_array\_object**
- **EXT\_framebuffer\_sRGB**
- **APPLE\_flush\_buffer\_range (modified)**

### **OpenGL 3.0** In GeForce 8

#### *but not yet core*

- **EXT\_geometry\_shader4 (now ARB)**
- **EXT bindable uniform\_**
- **NV\_gpu\_program4**
- **NV\_parameter\_buffer\_object**
- **EXT\_texture\_compression\_latc**
- **EXT t t b ff bj t ( ARB) \_ tex ture\_ uffer\_objec (now**
- **NV\_framebuffer\_multisample\_coverage**
- **NV\_transform\_feedback2**
- **NV ex plicit multisam ple \_ p \_ p**
- **NV\_multisample\_coverage**
- **EXT\_draw\_instanced (now ARB)**
- **EXT\_direct\_state\_access**

*Make your desires for standardization of ffunctionality clear* 

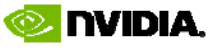

**VORLD OF VISUAL COM** <u>IQISI</u>

# **OpenGL Direct State Access**

- Traditional OpenGL state access model
	- "Bind object to edit" model
		- $\bullet~$  Bind to a texture, program, etc. and then update its state
	- Prior state controls "which state" a second command will update
		- Generally a bad thing
		- **Example selectors:** active texture, current texture binding, matrix mode, current program binding, etc.
- • New comprehensive OpenGL extension
	- Called EXT\_direct\_state\_access
	- "Edit object by name" model
	- More like Direct3D API
	- $-$  Easier for lavered libraries to update OpenGL state  $-$  Easier for layered libraries to update OpenGL state without disturbing selectors and bindings

© 2008 NVIDIA Corporation.

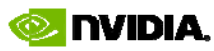

# **EXT \_ \_\_ direct \_ state \_access Extension**

- Collaboration with multiple OpenGL software and hardware vendors
	- NVIDIA, S3, TransGaming, Aspyr, Blizzard, Id Software
- Adds "direct state access" to OpenGL API
	- Purely an API feature—not a hardware feature
- Example: uniformly scaling model-view matrix by 2
	- Old

**GLenum savedMatrixMode;**

**glGetIntegerv(GL\_MATRIX\_MODE, &savedMatrixMode);**

**g \_ lMatrixMode(GL MODELVIEW);**

```
glScaleMatrixf(2,2,2);
```
**glMatrixMode(savedMatrixMode);**

– New

<u>IOISI</u>

**glMatrixScalefEXT(GL\_MODELVIEW, 2,2,2);**

# **More EXT \_ \_\_ direct \_ state \_access Examples**

- Binding textures to texture units
	- Old

```
g ct e e tu e(G lActiveTexture(GL TEXT _ U 0); RE
```

```
glBindTexture(GL_TEXTURE_2D, texobj);
```
– New

**glBindMultiTexture(GL TEXTURE5,GL TEXTURE 2D,texobj); glBindMultiTexture(GL\_TEXTURE5,GL\_TEXTURE\_2D,texobj);**

- Updating a uniform or program parameter
	- Old

**glBindProgramARB(GL\_VERTEX\_PROGRAM, vp); glProgramLocalParameter4fARB(index, x,y,z,w); glUseProgram(glslprog);**

```
glUniform4f(location, x,y,z,w);
```
– New

**glNamedProgramLocalParameter4fEXT(vp,index, x,y,z,w); glProgramUniform4fEXT(glslprog, location, x,y,z,w);**

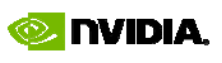

# **EXT \_ \_\_ direct \_ state \_access Extras**

- Selector-free (direct) access to
	- Matrices
	- Texture units
	- Texture objects
	- –– Program objects (assembly & GLSL)
	- Buffer objects
	- Framebuffer objects
- Fast "safe" (side-effect free) client state updates
	- **glClientAttribDefaultEXT**
	- **glPushClientAttribDefaultEXT**

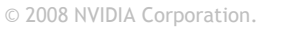

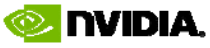

# **EXT \_ \_\_ direct \_ state \_access Availability**

- Shows up in up-coming Release 180.xx drivers
- Cg 2.1 uses EXT\_direct\_state\_access for improved performance

© 2008 NVIDIA Corporation.

### **NVIDIA Mac OS X O penGL Functionality**

- Mac OS X 10.5 (Leopard)
	- –– Support for GeForce 8
		- GeForce 8600M in all MacBook Pros
		- GeForce 8800 GS in 24-inch iMac
		- GeForce 8800 GT option for Mac Pro
	- –– GeForce 8 supports key DirectX 10-class OpenGL extensions
		- **EXT\_gpu\_shader4**
		- •**EXT\_geometry\_shader4**
		- •**EXT\_bindable\_uniform**
		- •**EXT\_transform\_feedback**
- More coming!

**ISION** 

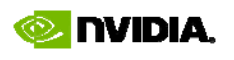

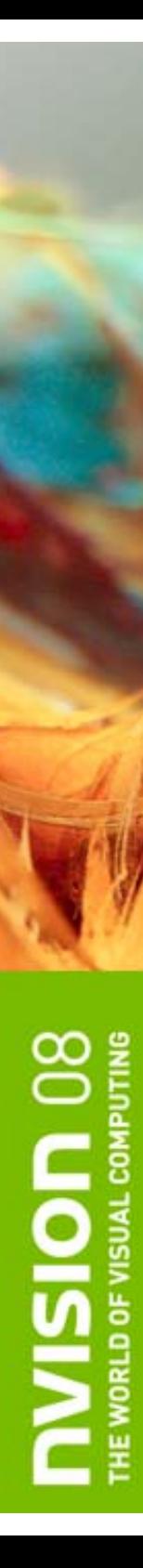

# **Summary**

- NVIDIA delivers world's most functional OpenGL implementation
	- –— Everything in DirectX 10 is exposed by NVIDIA's OpenGL
- NVIDIA is working hard to standardize latest GPU functionality for OpenGL
	- Witness OpenGL 3.0
		- NVIDIA delivered OpenGL 3.0 beta driver same week as OpenGL 3.0 was announced
	- Working to improve OpenGL API
		- $\bullet$  Witness EXT\_direct\_state\_access

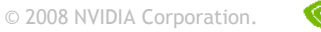

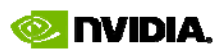

### **NVISION 08** THE WORLD OF VISUAL COMPUTING

### Cg 2.1 – "C for Graphics" for all 3D APIs and Platforms

Mark Kilgard

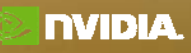

## **Technology Pressures Leading to Real-time Shading Languages**

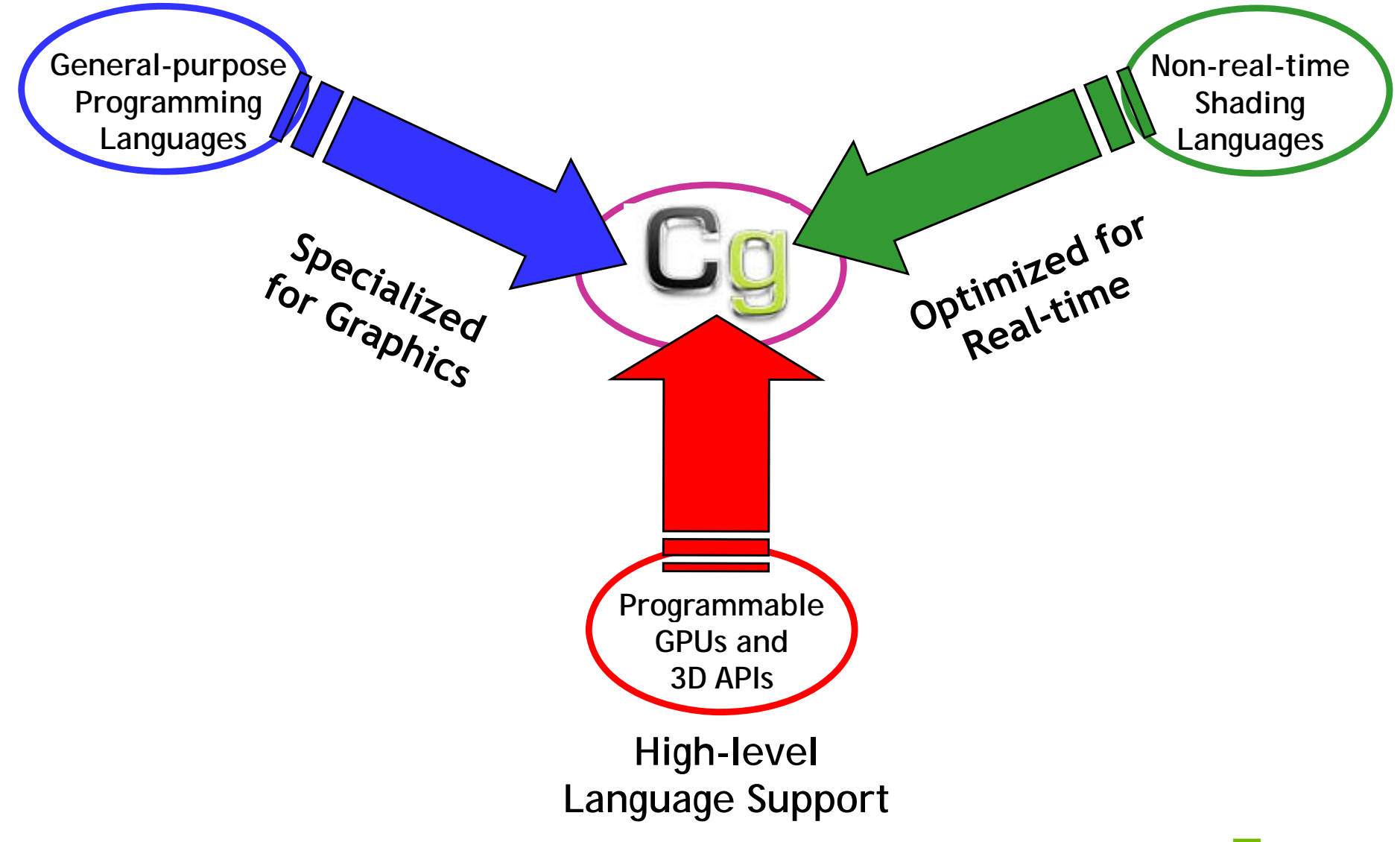

**MISION 08** 

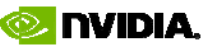

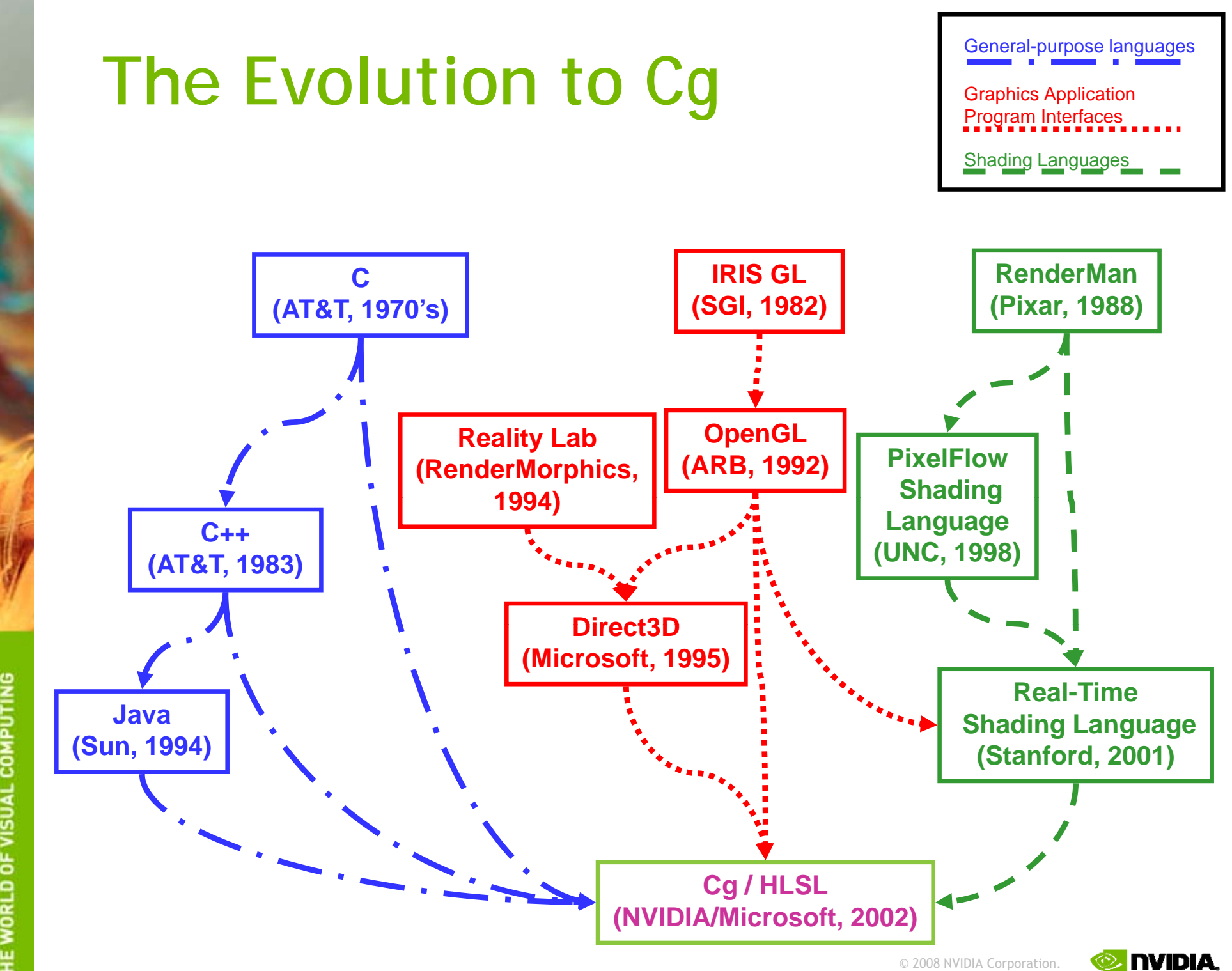

**TVISION 08** 

## **Cg g 's Continuing Evolution**

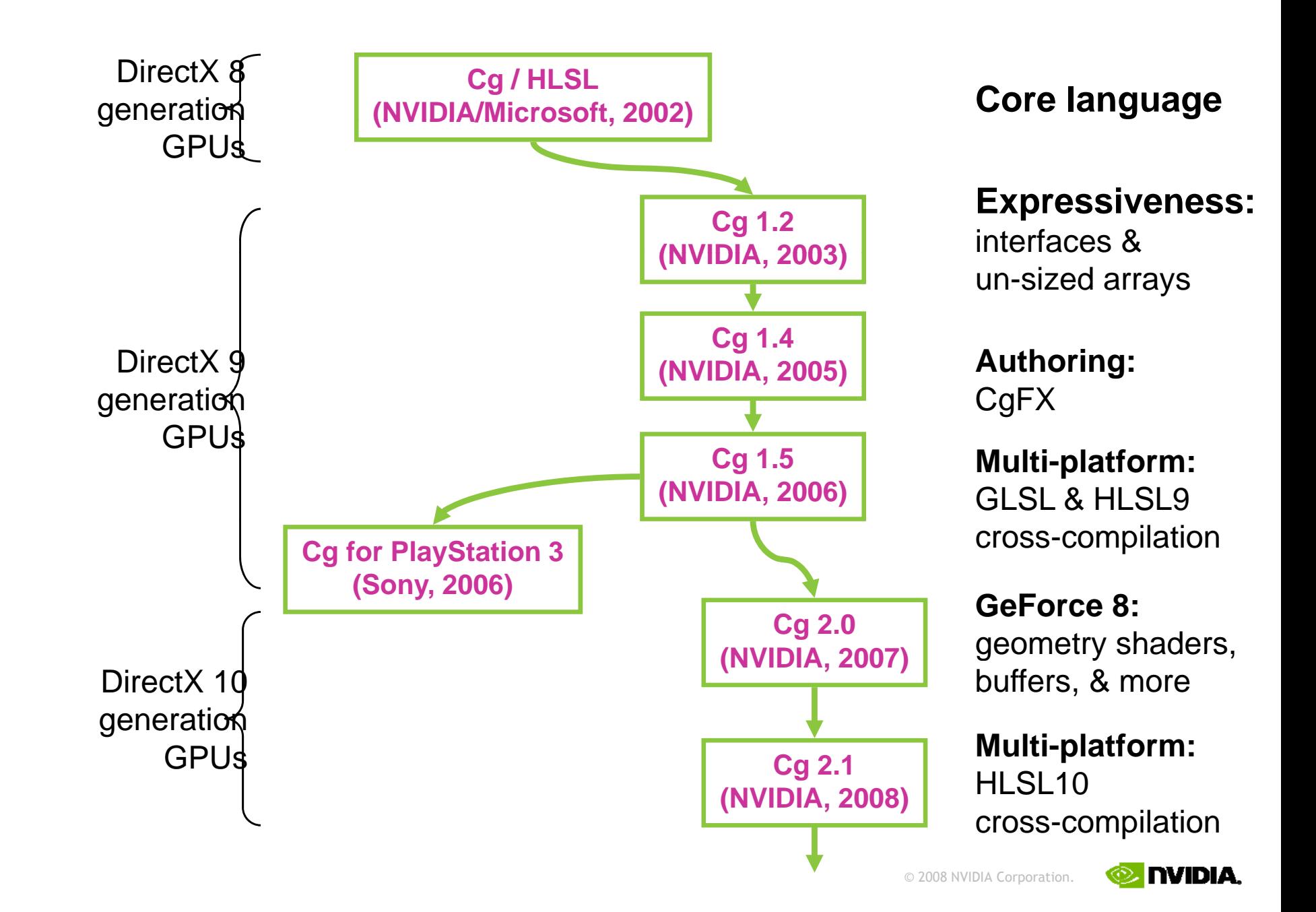

**WORLD OF VISUAL COM** 

## **Use FX Composer 2 for Interactive Cg Shader Authoring**

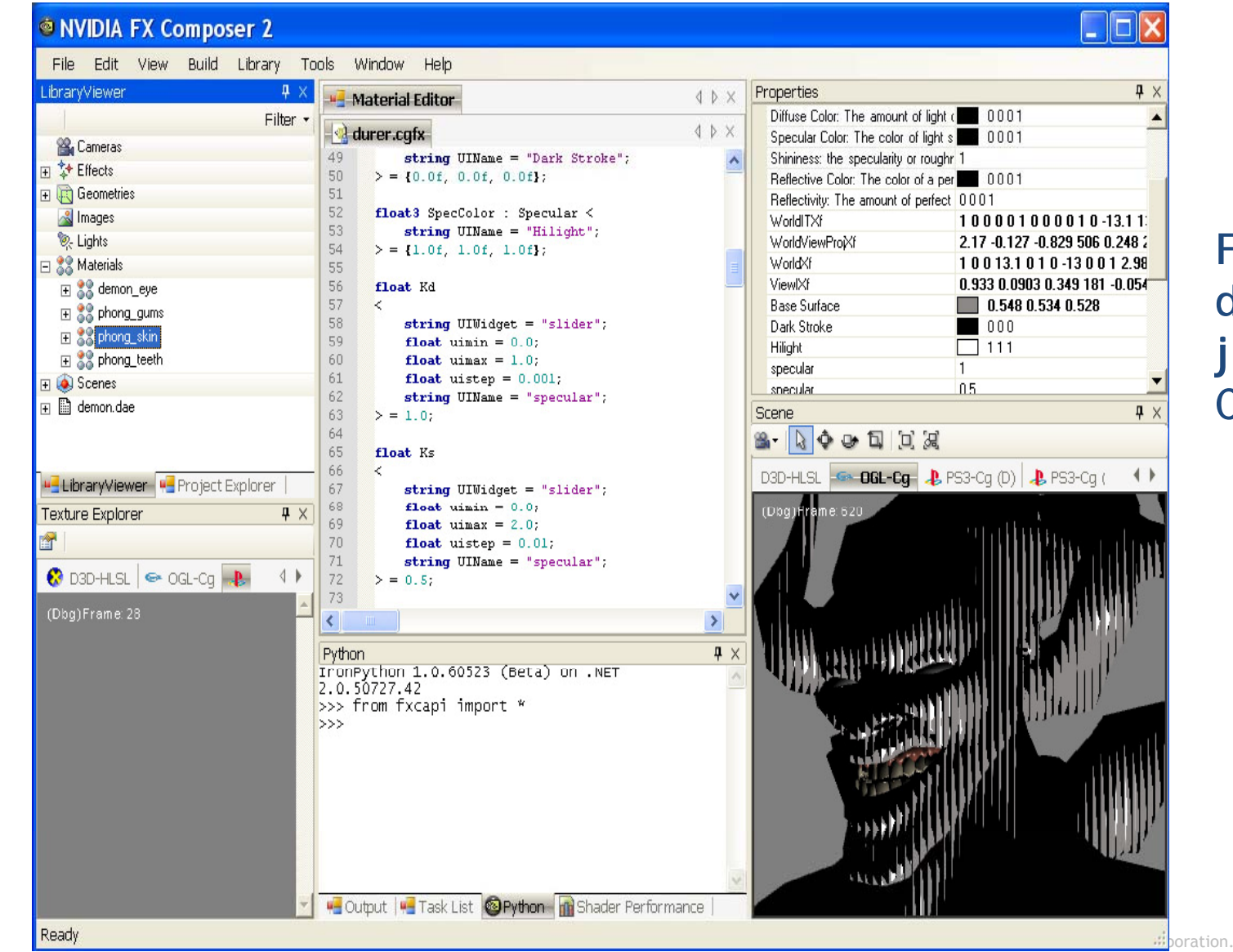

#### **Free downloadjust like Cg Toolkit**

**VISION 08** 

NVIDIA

# **Cg 2.0–Supporting GeForce 8**

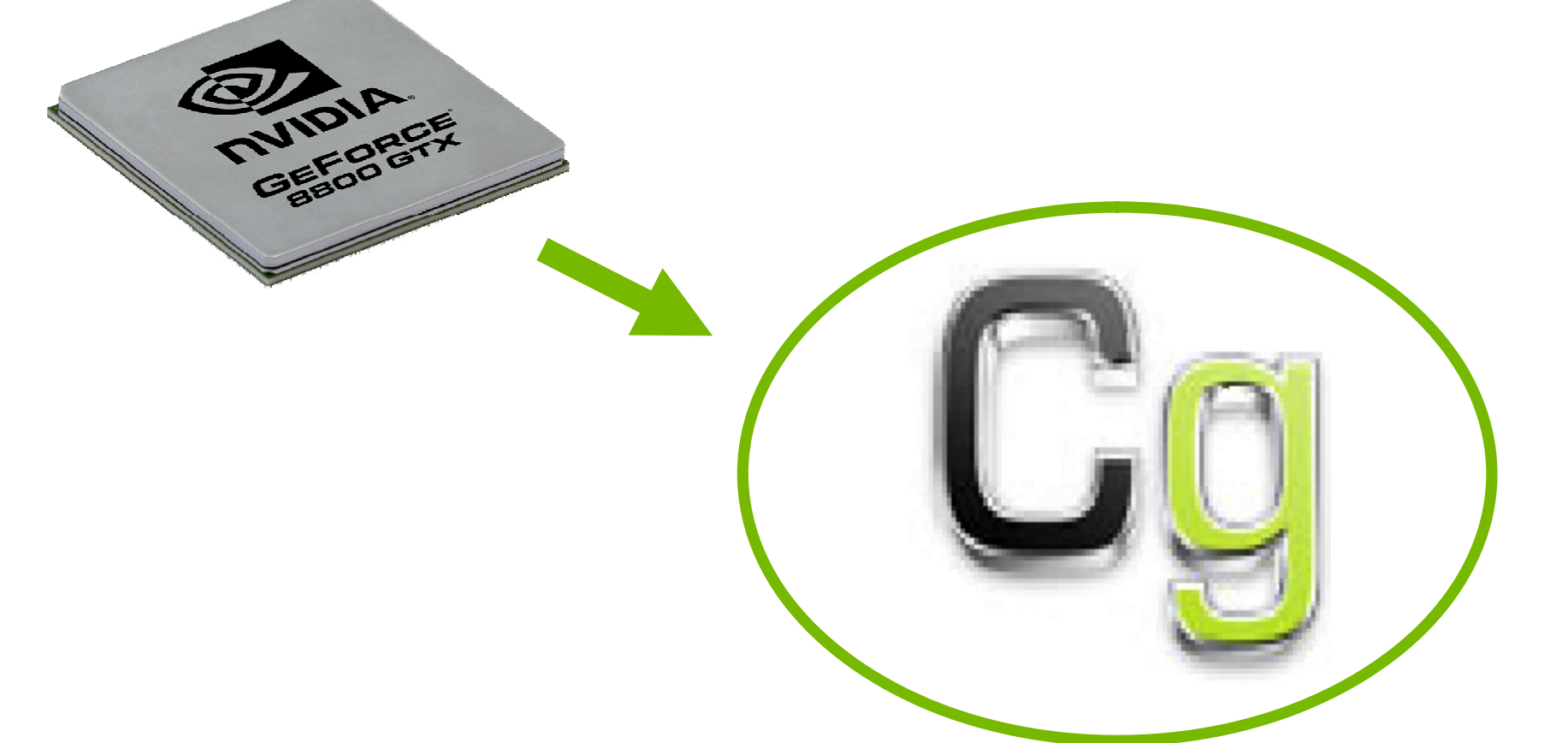

**VISION 08** 

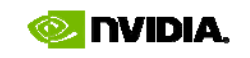

# **Cg 2.0 Features**

- •Programmable per-primitive processing
	- –– Geometry shaders
- • Uniform parameters read from bind-able buffers
	- –— "constant buffers" (HLSL) or "parameter buffers" (EXT\_parameter\_buffer\_object OpenGL assembly) or "bind-able uniform" (GLSL)
- • Compilation to other high-level languages
	- – $-$  Cg to GLSL and Direct3D 9 HLSL
- • Meta-shading view CgFX effects
	- – $-$  State assignments for geometry shader
	- –— Better Microsoft FX compatibility
	- – $-$  Interfaces and unsigned arrays
- •Bug and performance fixes, compiler updates for GeForce 8

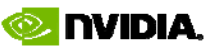

## **GeForce 8 Cg 2.0 Details g**

- New GeForce 8 profiles for Shader Model 4.0
	- $-$  gp4vp: NV gpu program4 vertex gp4vp: **NV\_gpu\_program4**vertex program
	- gp4gp: **NV\_gpu\_program4** geometry program
	- gp4fp: **NV gpu program4 NV\_gpu\_program4**fragment program
- New Cg language support
	- $-$  int variables really are integers now
	- –Temporaries dynamically index-able now
	- All G80 texturing operations exposed
		- New samplers, new standard library functions
	- New semantics
		- Instance ID, vertex ID, bind-able buffers, viewport ID, layer
	- $-$  Geometry shader support
		- Attrib arrays, emitVertex & restartStrip library routines
		- Profile modifiers for primitive input and output type

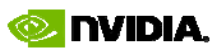

```
\frac{1}{2}
```
**{**

**}**

### **Geometry Shader Pass Through Example**

**uniform float4 flatColor : BUFFER[0] ;**

```
TRIANGLE void passthru(AttribArray
<float4> position : POSITION
,
                        AttribArray
<float4> texCoord : TEXCOORD0)
```

```
flatAttrib(flatColor:COLOR);
for (int i=0; i<position.length; i++) {
  emitVertex(position[i], texCoord[i], float3(1,0,0):TEXCOORD1);
}
```
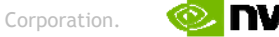

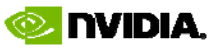

### **Geometry Shader Pass Through Example**

**Length of attribute arrays depends on the input primitive mode, 3 for TRIANGLE**

**uniform float4 flatColor : BUFFER[0] ;**

**TRIANGLE void passthru(AttribArray <float4> position : POSITION , AttribArray <float4> texCoord : TEXCOORD0)**

```
flatAttrib(flatColor:COLOR);
for (int i=0; i<position.length; i++) {
  emitVertex(position[i], texCoord[i], float3(1,0,0):TEXCOORD1);
}
```
IOISI

**{**

**}**

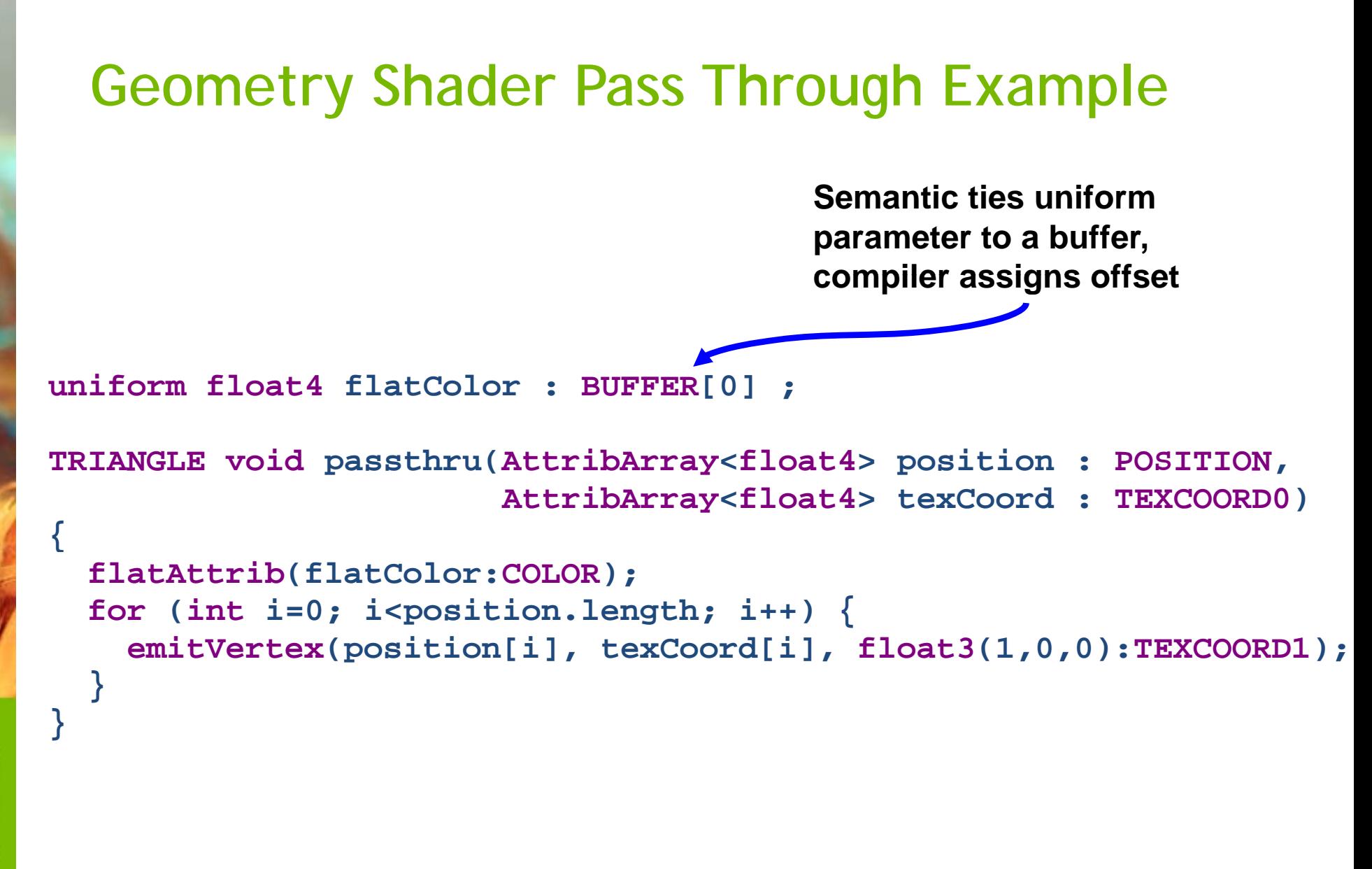

© 2008 NVIDIA Corporation.

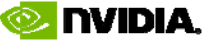

```
Geometry Shader Pass Through Example
uniform float4 flatColor : BUFFER[0] ;
TRIANGLE void passthru(AttribArray
<float4> position : POSITION
,
                        AttribArray
<float4> texCoord : TEXCOORD0)
{
 flatAttrib(flatColor:COLOR);
  for (int i=0; i<position.length; i++) {
    emitVertex(position[i], texCoord[i], float3(1,0,0):TEXCOORD1);
  }
}
                                   Bundles a vertex based onparameter values and semanticsINVIDIA
                                                © 2008 NVIDIA Corporation.
```
7ISION 08

```
7 SION 08
```
**{**

**}**

**}**

### **Geometry Shader Pass Through Example**

**uniform float4 flatColor : BUFFER[0] ;**

```
TRIANGLE void passthru(AttribArray
<float4> position : POSITION
,
                        AttribArray
<float4> texCoord : TEXCOORD0)
```

```
flatAttrib(flatColor:COLOR);
for (int i=0; i<position.length; i++) {
```

```
emitVertex(position[i], texCoord[i], float3(1,0,0):TEXCOORD1);
```
**Makes sure flat attributes are associated with the proper provoking vertex convention**

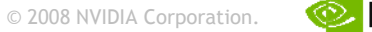

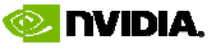

### **Geometry Shader Pass Through Example**

**Length of attribute arrays depends on the input primitive mode, 3 for TRIANGLE**

**Semantic ties uniform parameter to a buffer, compiler assigns offset**

**uniform float4 flatColor : BUFFER[0] ;**

**TRIANGLE void passthru(AttribArray <float4> position : POSITION , AttribArray <float4> texCoord : TEXCOORD0)**

**flatAttrib(flatColor:COLOR);**

**for (int i=0; i<position.length; i++) { emitVertex(position[i], texCoord[i], float3(1,0,0):TEXCOORD1);**

**Makes sure flat attributes are associated with the proper provoking vertex convention**

**Bundles a vertex based onparameter values and semantics**

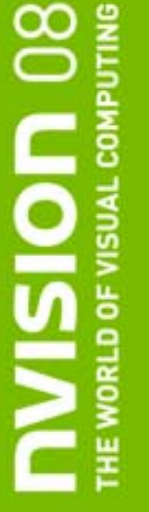

**{**

**}**

**}**

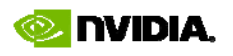

### **New GeForce 8 C g 2.0 Features**

```
void LINE hermiteCurve(AttribArray
<float4> position : POSITION,
                       AttribArray
<float4> tangent : TEXCOORD0,
```

```
uniform float steps) // # line segments to approx. curve
emitVertex(position[0]);
for (int t=1; t<ste
ps; t++) {
  float s = t / steps;
  float ssquared = s*s;
  float scubed = s*s*s;
  float h1 =  2*scubed - 3*ssquared  + 1;  // calculate basis function 1
 float h2 = -2*scubed + 3*ssquared;
                                    h \ell / calculate basis function 2
  float h3 = scubed - 2*ssquared + s; // calculate basis function 3
 float h4 = scubed - ssquared; // calculate basis function 4
  float4 p : POSITION = h1*position[0] + // multiply and sum all functions
                       h2*position[1] + // together to build interpolated
                       h3*tangent[0] + // point along the curve
                       h4*tangent[1];
 emitVertex(p);
}
emitVertex(position[1]);
```
**} (Geometry shaders not really ideal for tessellation ) tessellation.)**

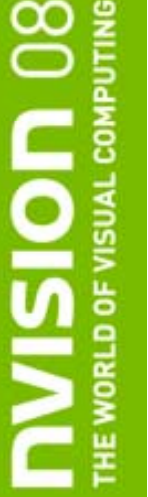

**{**

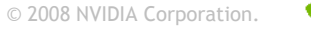

**NVIDIA** 

## **Bump Mapping Skinned Characters**

- • **Pre-geometry shader approach:** CPU computes texturespace basis per skinned triangle to transform lighting vectors properly
	- $\mathcal{L}_{\mathcal{A}}$ **Problem:** Meant skinning was done on the CPU, not GPU

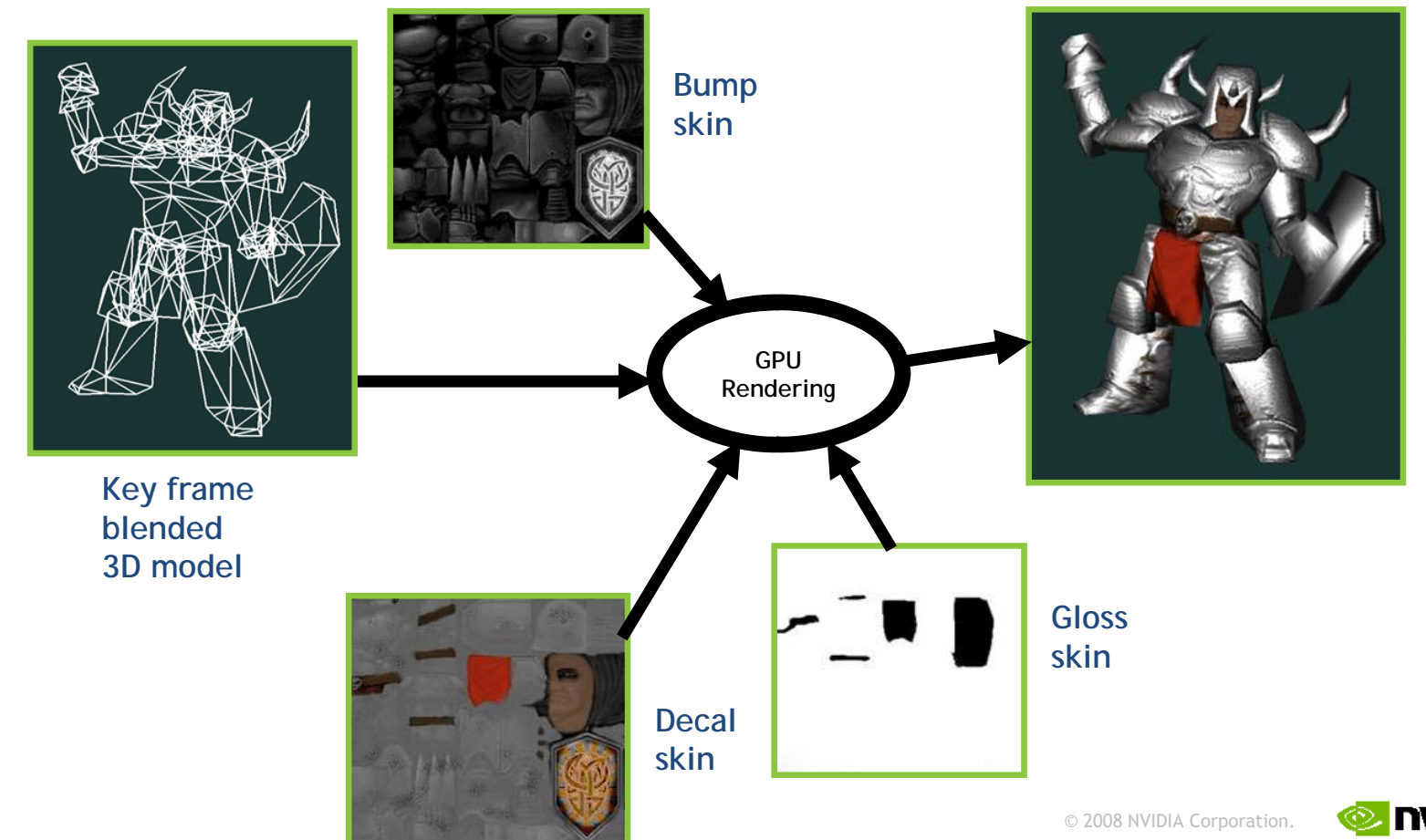

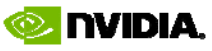

ገ 08 **TOISI** 

## **Bump Mapping Skinned Characters With Cg 2.0 Geometry Shader**

- •Cg vertex shader does skinning
- • Cg geometry shader computes transform from object- to texture-space based on each triangle
- •Cg geometry shader then transforms skinned objectspace vectors (light and view) to texture space
- • Cg fragment shader computes bump mapping using texturespace normal map
- • *Computations all stay on the GPU*

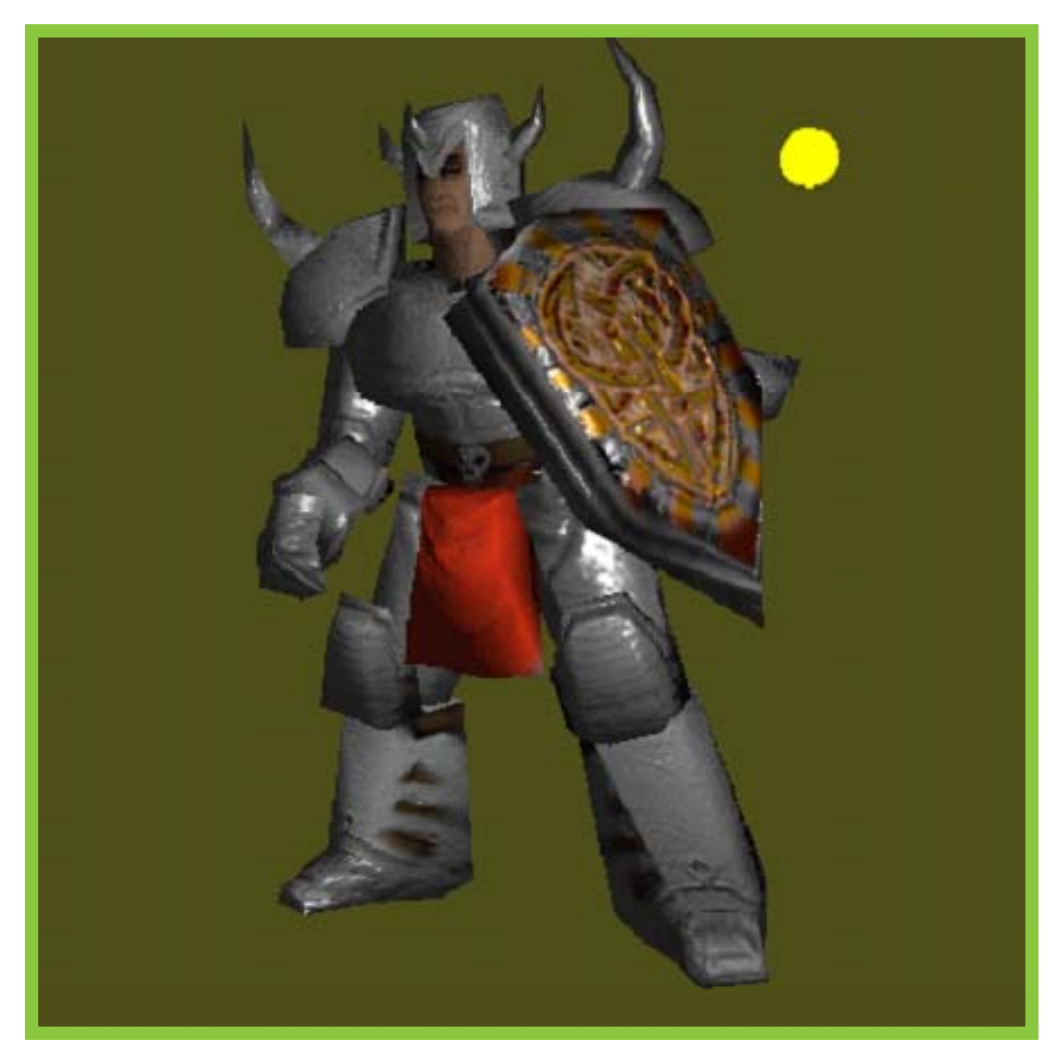

Cg Toolkit 2.x includes full source code example A Corporation.

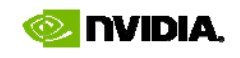

### **Next, Add Geometry-Shader Generated Shadows with Stenciled Shadow Volumes**

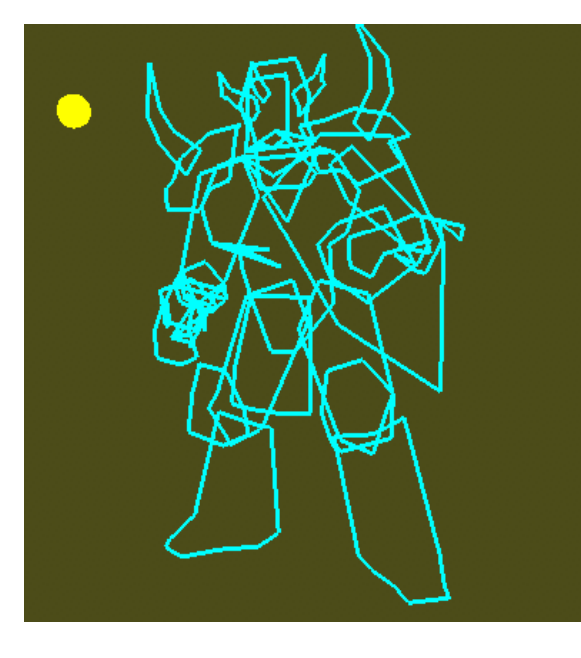

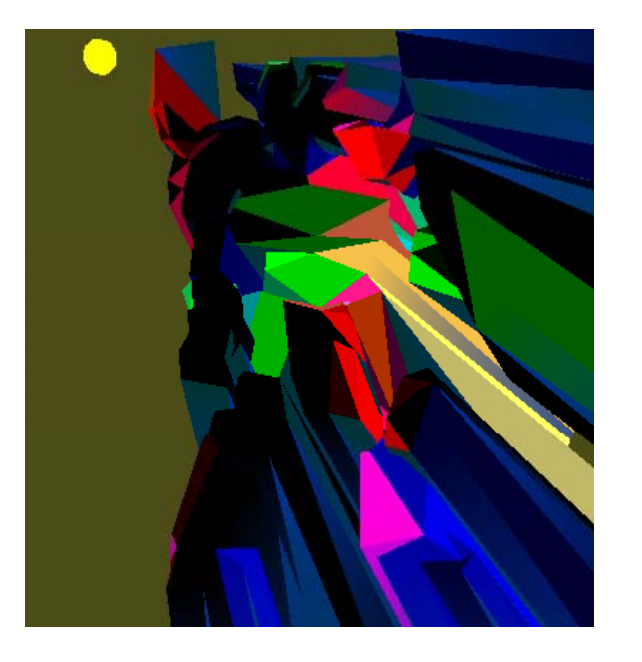

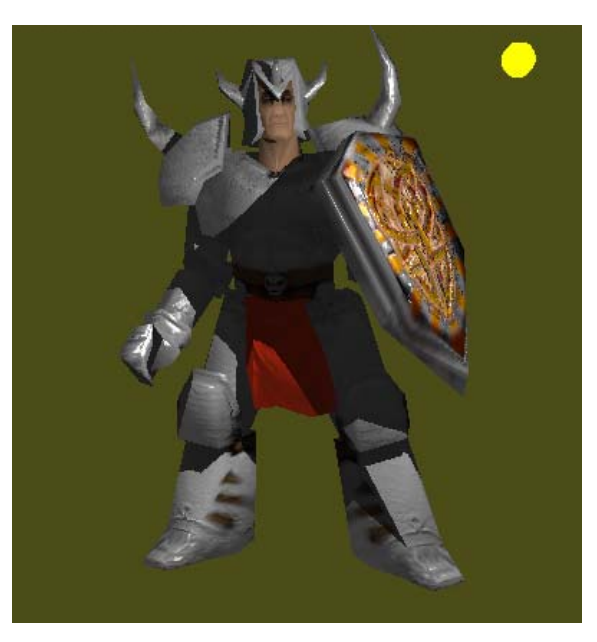

Cg geometry shader computes possible silhouette edges from triangle adjacency *(visualization)*

Extrude shadow volumes based on e edges from triangle facing-ness stenciled shadow and silhouette edges *(visualization)*

Add bump mapped lighting based on volume rendering *(complete effect)*

Again—Cg Toolkit 2.x includes full source code example

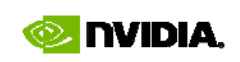

## **Geometry Shader Setup for Quadratic Normal Interpolation**

- Linear interpolation of surface normals don't match real surfaces (except for flat surfaces)
- • *Quadratic normal interpolation* [van Overveld & Wyvill]
	- $-$  Better Phong lighting, even at low tessellation
- • Approach
	- Geometry shader sets up linear parameters
	- Fragment shader combines them for quadratic result
- Best exploits GPU's linear interpolation resources

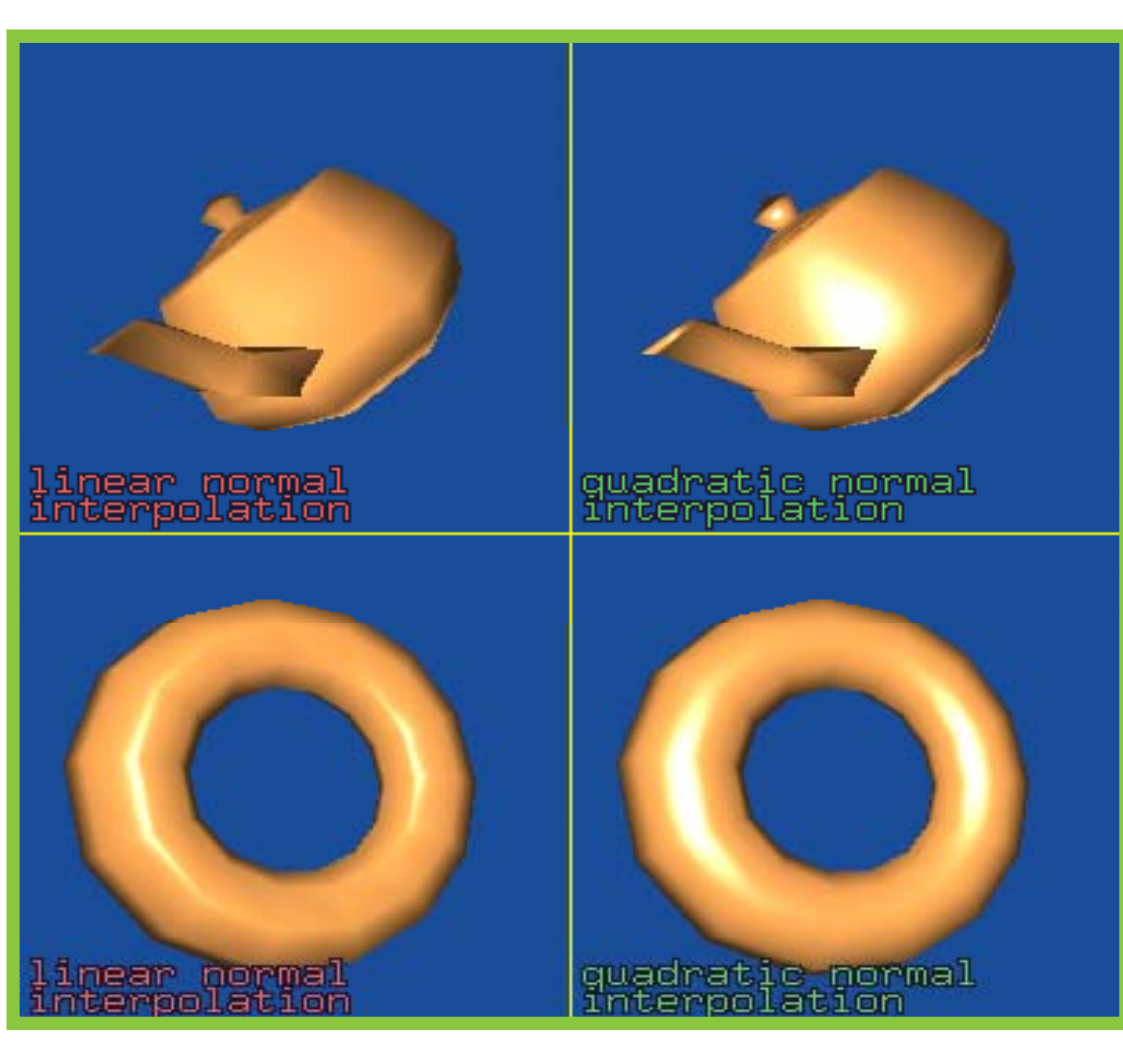

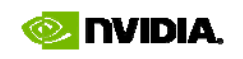

ၕ <u>IQISI</u> **VORLD OF VISUA** 

## **True Quadrilateral Rasterization and Interpolation (1)**

- The world is <u>not</u> all triangles
	- –Quads exist in real-world meshes
- Fully continuous interpolation over quads is not linear Mean value coordinate interpolation [Floater, Hormann & Tarini]
- 
- Quads can "bow tie"

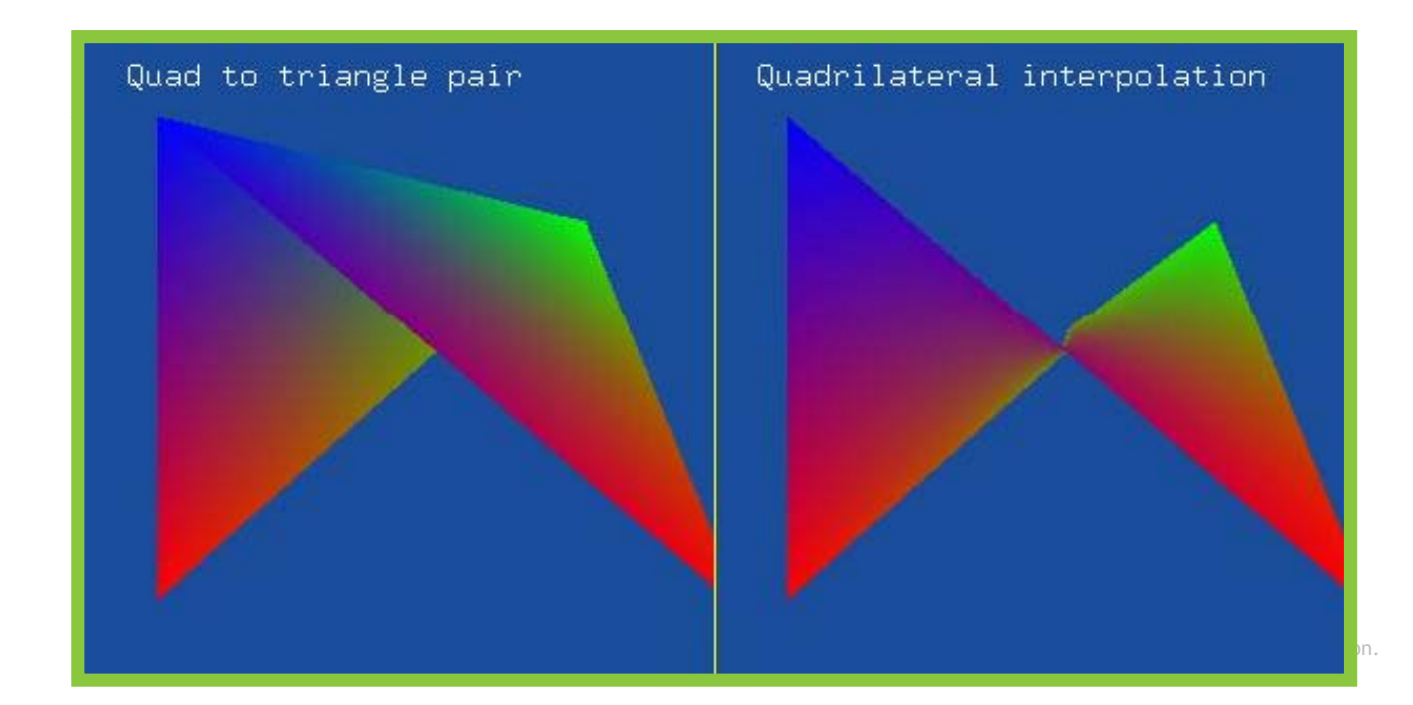

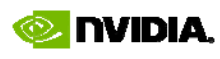

lision<br>I

## **True Quadrilateral Rasterization and Interpolation (2)**

- Conventional hardware: How you split quad to triangles can greatly alter interpolation
	- –Both ways to split introduce interpolation discontinuities

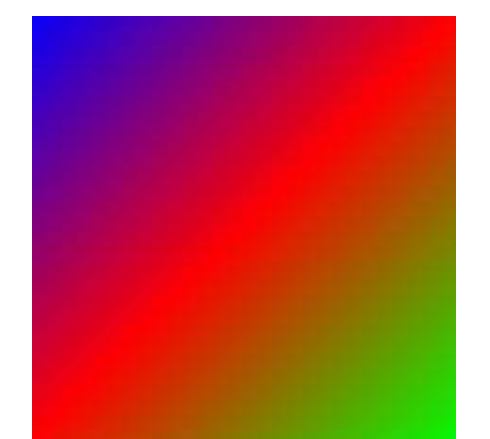

"Slash" split "Backslash" split Mean value coordinate interpolation via Cg geometry and fragment shaders fragment

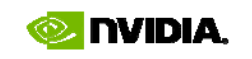

© 2008 NVIDIA Corporation.

## **Cg 2.1 Updates g p**

•DirectX 10 support

**ISION** 

- New translation profiles for DirectX 10 Shader Model 4.0 — New translation profiles for DirectX 10 Shader Model 4.0
	- **vs\_4\_0** and **ps\_4\_0** profiles
- New cgD3D10.dll for Cg runtime Direct3D 10 support
	- With examples
- Now you can cross-compile Cg to <u>all</u> standard GPU shading languages & assembly interfaces
	- Languages: GLSL, HLSL9, HLSL10
	- $\bullet~$  Assembly: ARB & NV extensions, DirectX 8 & 9
- Shader source virtual file system for compilation
	- – $-$  Allows #include to find files like a C compiler
	- Callback for providing #include'ed shader source
- •Improved handling of GLSL generic profiles
- •Uses EXT\_direct\_state\_access for performance

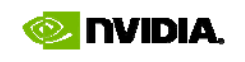

## **Cg 2.1 Supported Platforms**

- • Windows
	- All flavors: 2000, XP, and Vist — All flavors: 2000, XP, and Vista
	- All Direct X versions: DirectX 8, 9, and 10
	- All OpenGL versions: OpenGL 1.*<sup>x</sup>* + ARB extensions, 2.0, 2.1, 3.0, plus NV extensions
- • Mac OS X
	- –Mac OS 10.4 (Tiger) & Mac OS 10.5 (Leopard)
	- Both 32-bit x86 and x86\_64 64-bit available
	- Compiled for both x86 and PowerPC
		- So-called "fat" binaries
- Linux x86
	- Both 32-bit x86 and x86\_64 64-bit available
- Solaris 10 x86

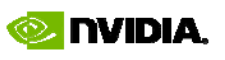

**USION** 08

## **Cg 2.1 Beta Available Now**

- On NVIDIA's web-site now (August 2008)
	- –http://developer.nvidia.com/object/cg\_2\_1\_beta.html
- Use NVIDIA Cg Developer Forum to learn more
	- –http://developer.nvidia.com/forums/index.php?showforum=14

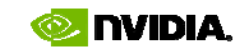

## **Summary y**

- Cg provides broadest platform support for any GPU shading language & platform
	- –NVIDIA, ATI, Mac, Windows, Linux, Solaris, PlayStation 3
	- Supports all programmable GPU generations from DirectX 8 to GeForce 8 with latest DirectX 10 features
	- $-$  Cross-compile to GLSL, HLSL9, or HLSL10
	- – $-$  Supports both run-time API and command line compiler
- Includes CgFX "effect system"
	- Compatible with Microsoft's FX effect system
	- Use NVIDIA's FX Composer 2 for authoring
	- Easily integrate CgFX with NVIDIA's NVSG scene graph
- Supports latest hardware features
	- Geometry shaders
	- Constant buffers
	- Texture arrays, etc.

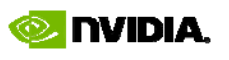

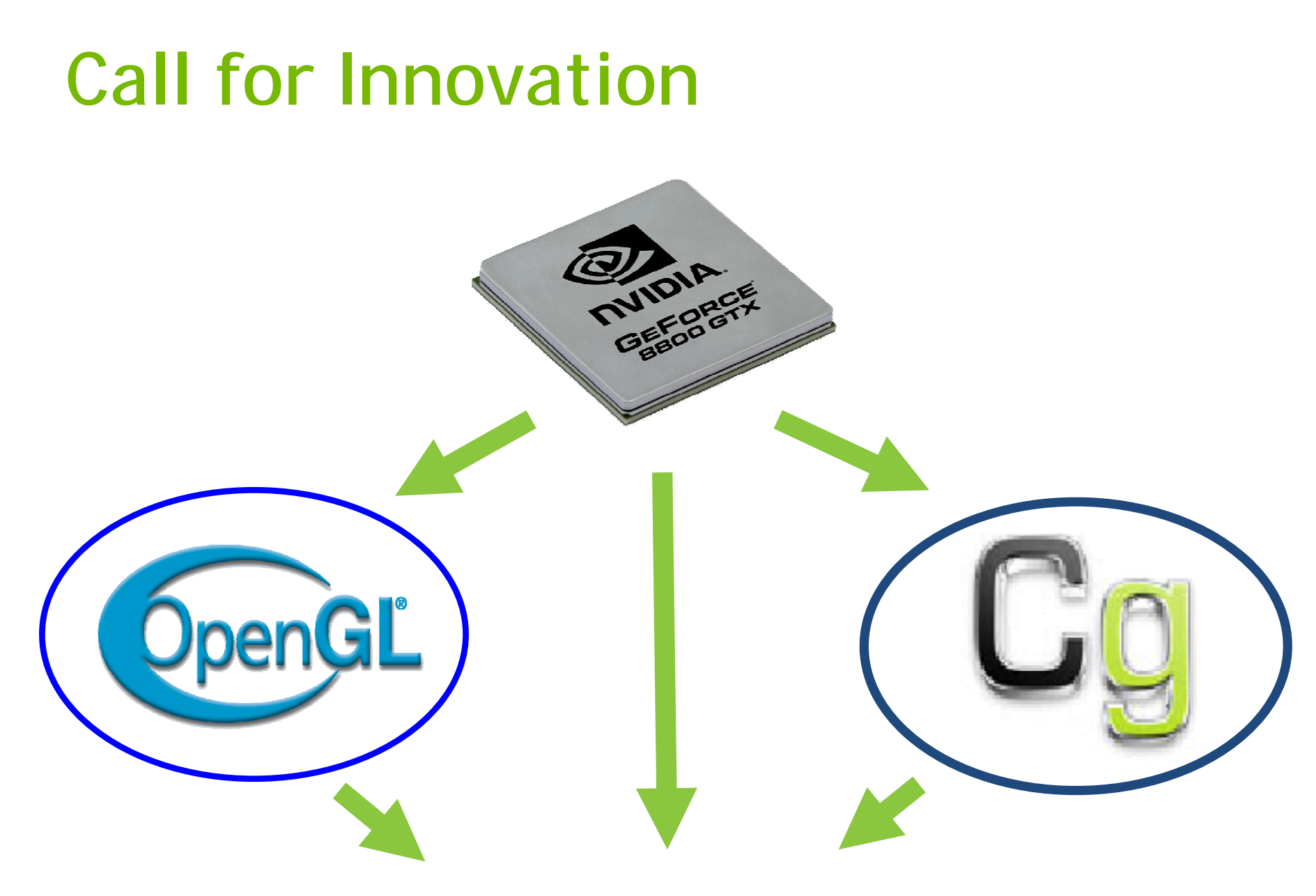

### **<Your Innovation Here>**

 $\overline{\phantom{0}}$ 

<u>TSI</u>

**ITING** 

**ORLD OF VISUA**